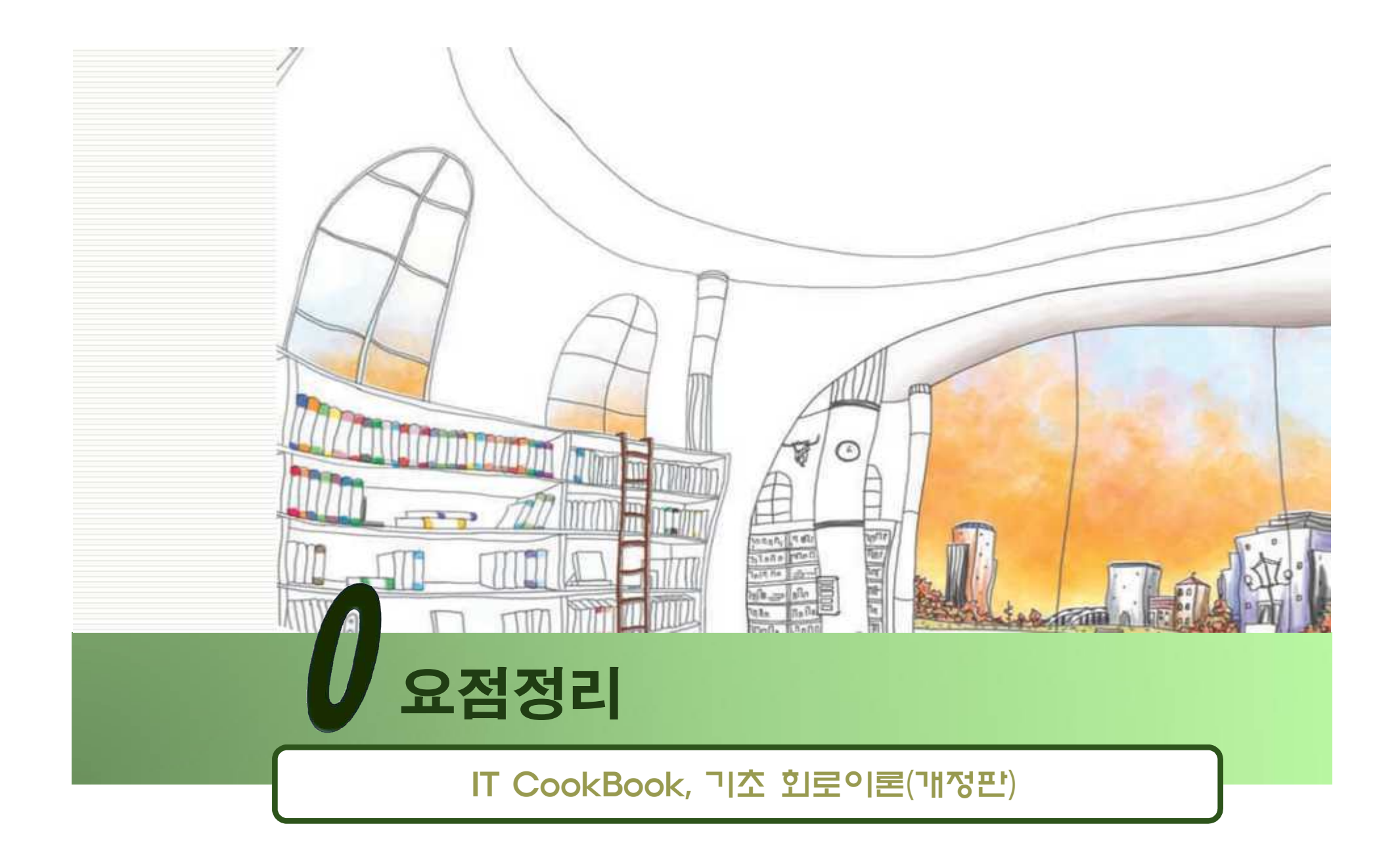

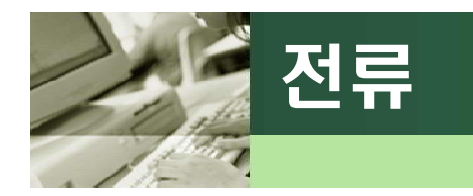

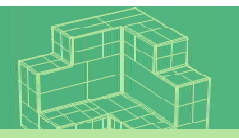

#### q 전류 : (+)전하 흐름

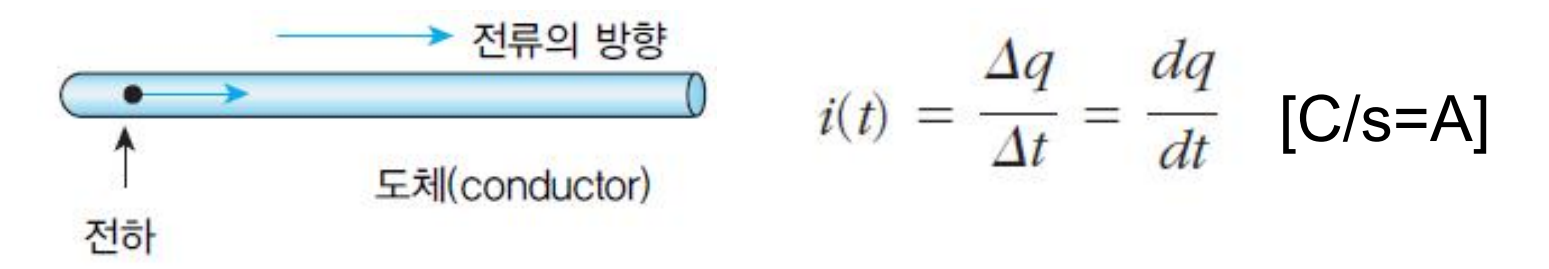

- **전하** : 단위는 쿨롱을 사용, [Coulomb] 혹은 [C]로 표기
- 전하가 흐르는 방향은 전류의 방향과 같지만, 자유전자가 흐르는 방향과는 정반대

6.2415 x 10<sup>18</sup>개 전자의 전하 값 = -1[C]

전자 1개의 **전하량** = -1.6019 x 10-19[C]

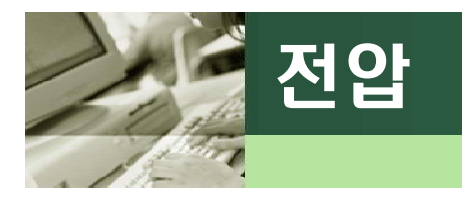

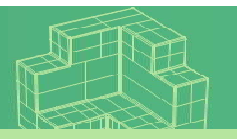

### q 전압

- 단위 전하량에 의하여 변환된 위치에너지
- 단위 [Volt] = [V]는 식에 의해 [Joule/Coulomb] = [J/C]로 표기

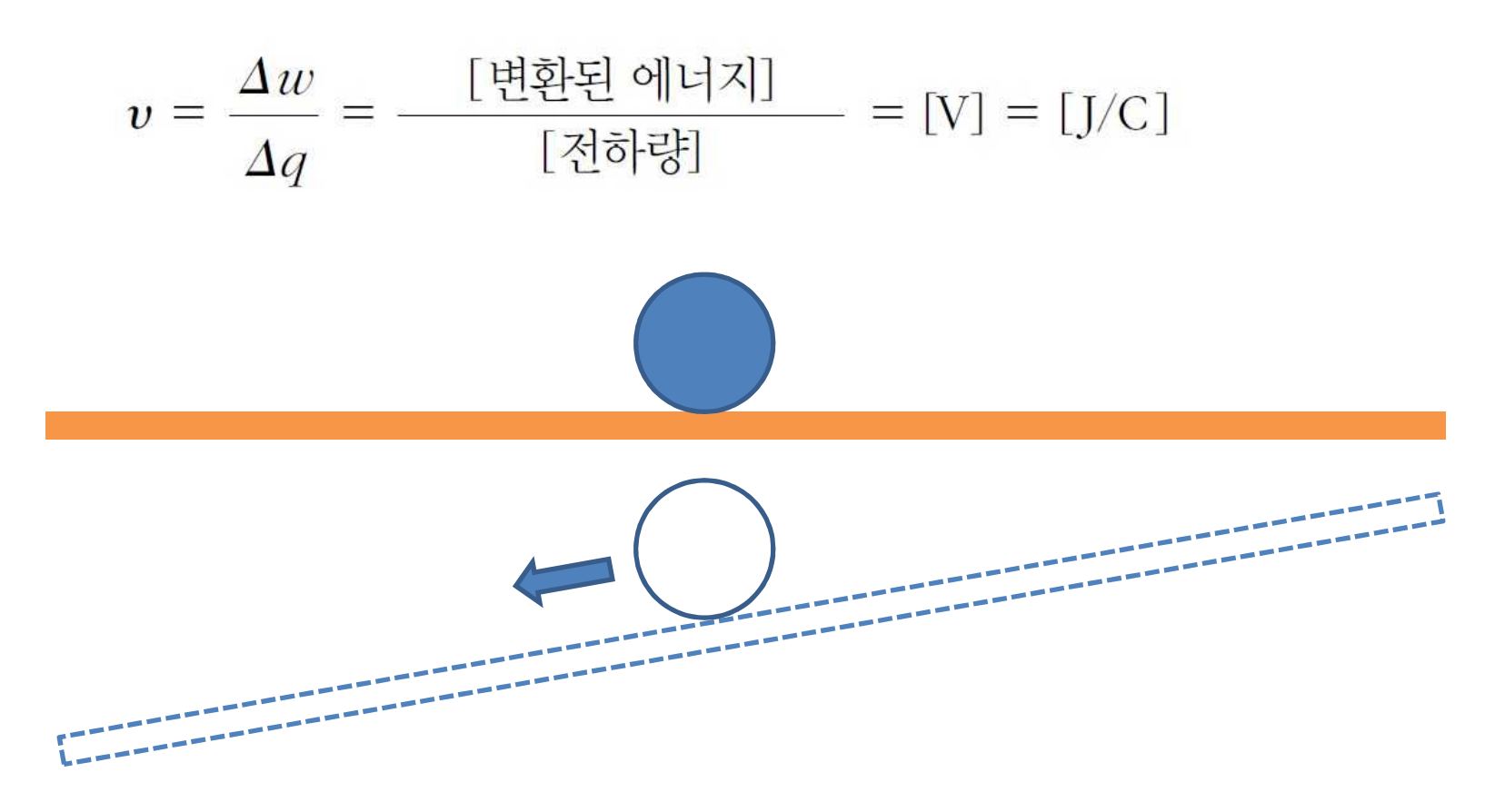

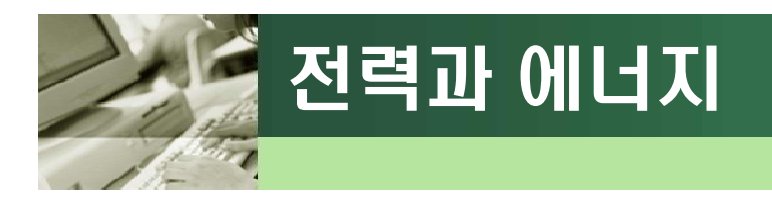

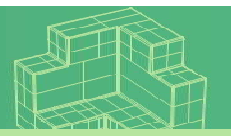

### q 전력의 단위

• [Watt] 또는 [W]

$$
[Volt] \cdot [Ampere] = \frac{[J]}{[C]} \cdot \frac{[C]}{[s]} = [J/s] = [Watt]
$$

### q 일(에너지)

- 전력은 단위 시간당 에너지, 즉 일의 양
- 전력을 일정 시간 동안 적분하면 에너지(일)를 얻을 수 있다.
- $\cdot$  예 : 가정에서의 전력소모 :  $1{\textit{kWh}}\!=\!3.6\!\times\!10^6\text{[}{\textit{J}}\text{]}$

$$
w(t_0, t_1) = \int_{t_0}^{t_1} p(\tau) d\tau
$$

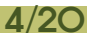

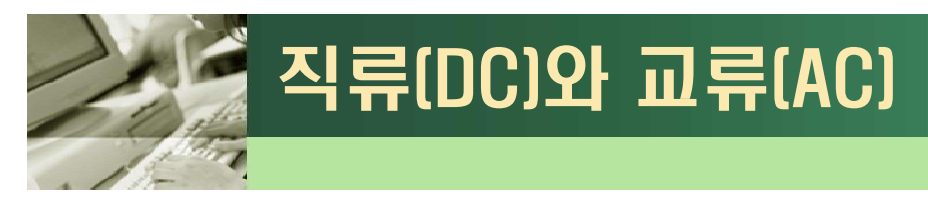

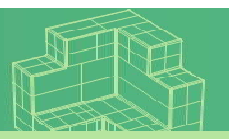

### q 직류 (DC: Direct Current)

- 전류의 값이 시간이 지나도 변하지 않고 일정한 값을 가지는 전류
- 대문자 *I* 로 표기 (예: 건전지)

### **□ 교류 (AC: Alternative Current)**

- 시간에 따라 그 위상이 변하는 전류
- 소문자 i 로 표기 (예: 220V 가정용 전원)

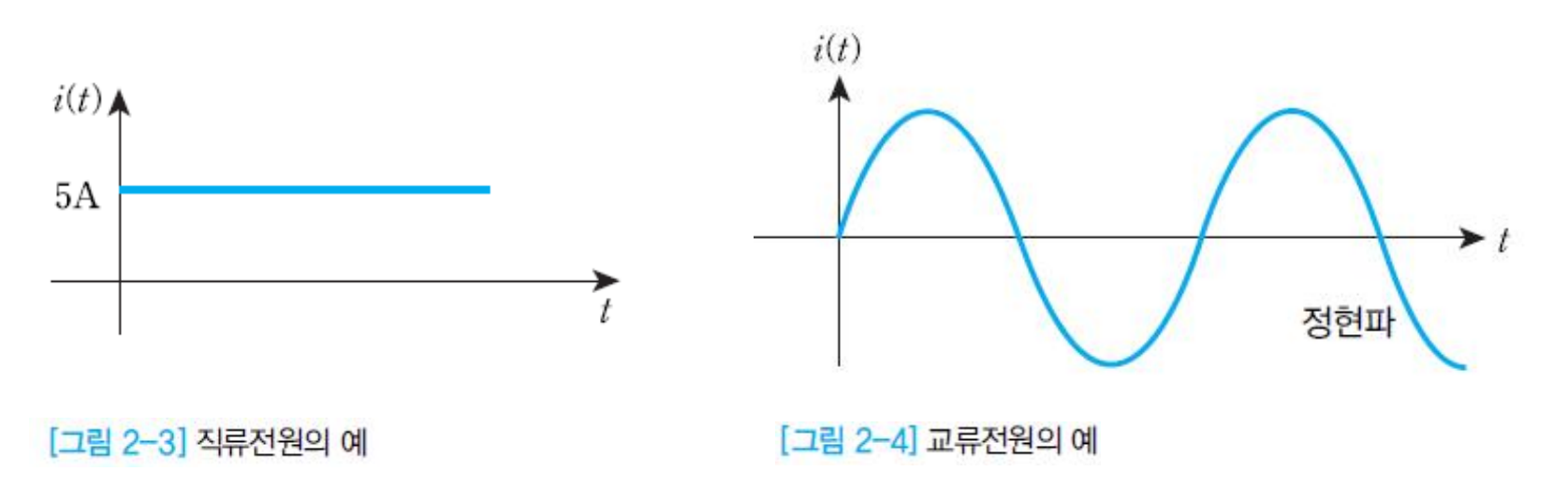

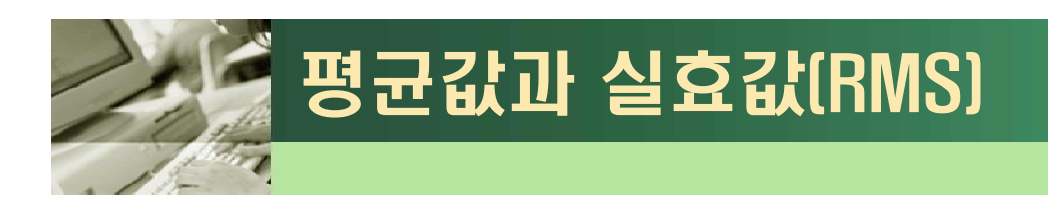

### q 직류(DC)

- 직류 값 = 평균 값 =  $\frac{1}{T}\int_{0}^{T}f(t)dt$
- 정현파( $i(t) = K \sin(\omega t + \phi)$ )의 경우 직류 값은 0이다.

# $\Box$  교류(AC) • 교류 값 = **RMS 값** = 실횻값  $\sqrt{\frac{1}{T} \int_{0}^{T} f^{2}(t) dt}$ • 정현파의 경우 실횻값은  $\frac{1}{\sqrt{2}}K(0.7071K)$  이 된다.

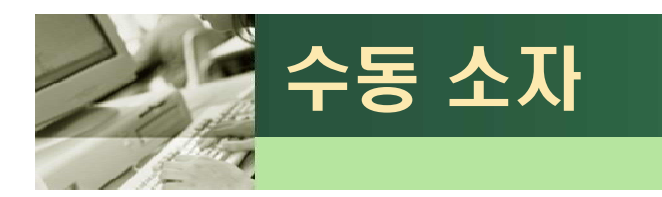

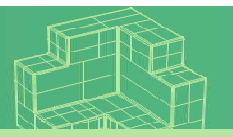

### q 수동소자와 능동소자

- 능동소자: 전압을 공급, 수동소자 : 전압을 다운 (전류와 전압의 참조방향에 따라 수동소자인지 능동소자인지 알 수 있다.)
- 수동소자의 대표적 예 : **저항(R ), 인덕터(L ), 커패시터(C )**
- 능동소자의 대표적 예 : 건전지

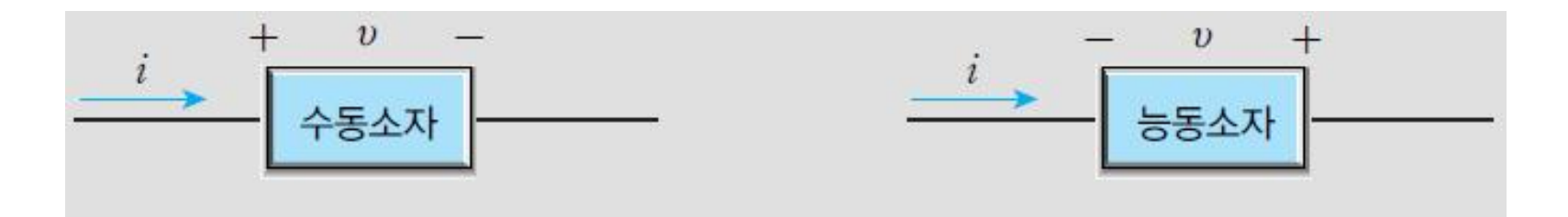

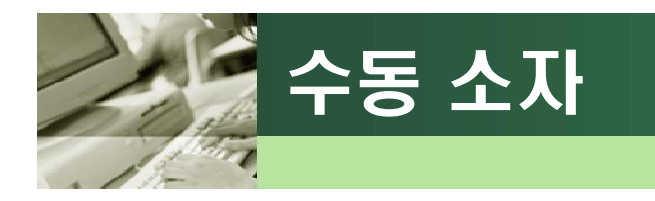

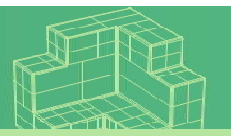

#### q 전기회로 수동소자

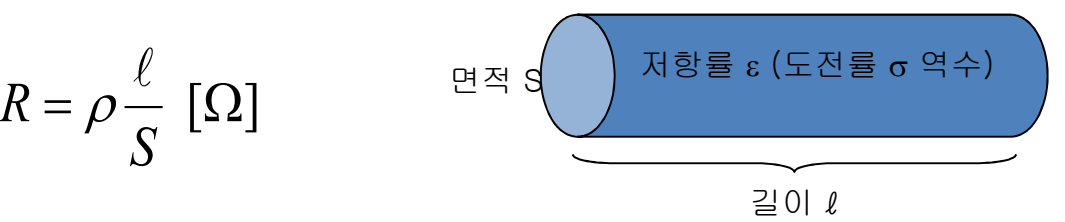

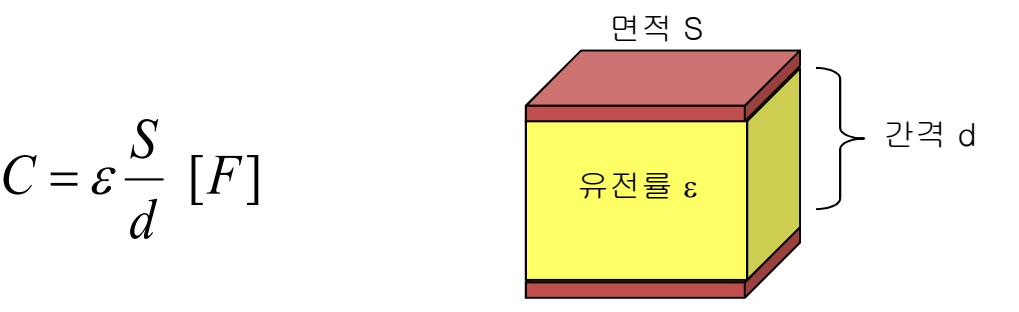

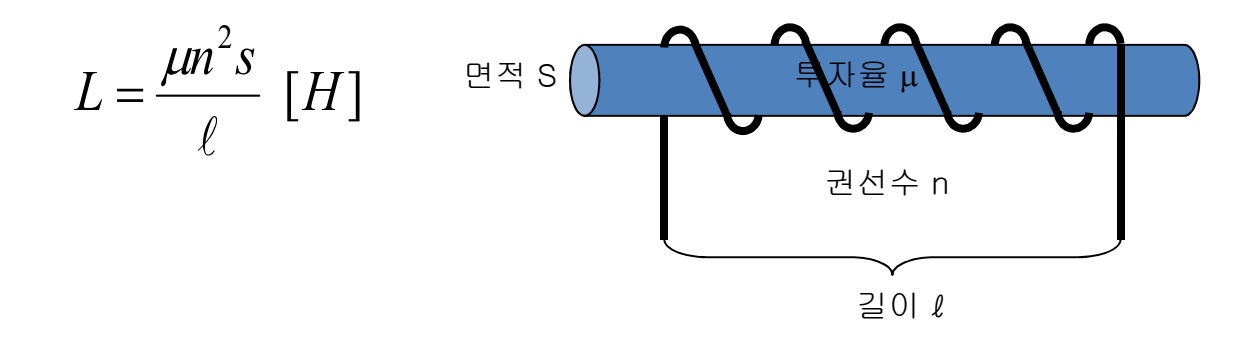

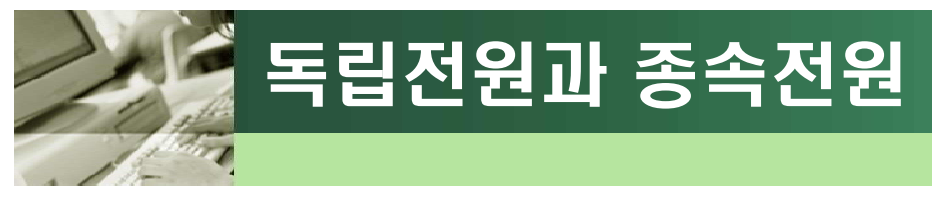

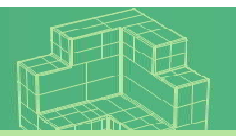

### q 독립전원

- 다른 소자의 에너지 값에 상관없이 그 자체가 가지고 있는 에너지를 직접 또는 독립적으로 공급하는 전원
- 대표적인 예 : 건전지

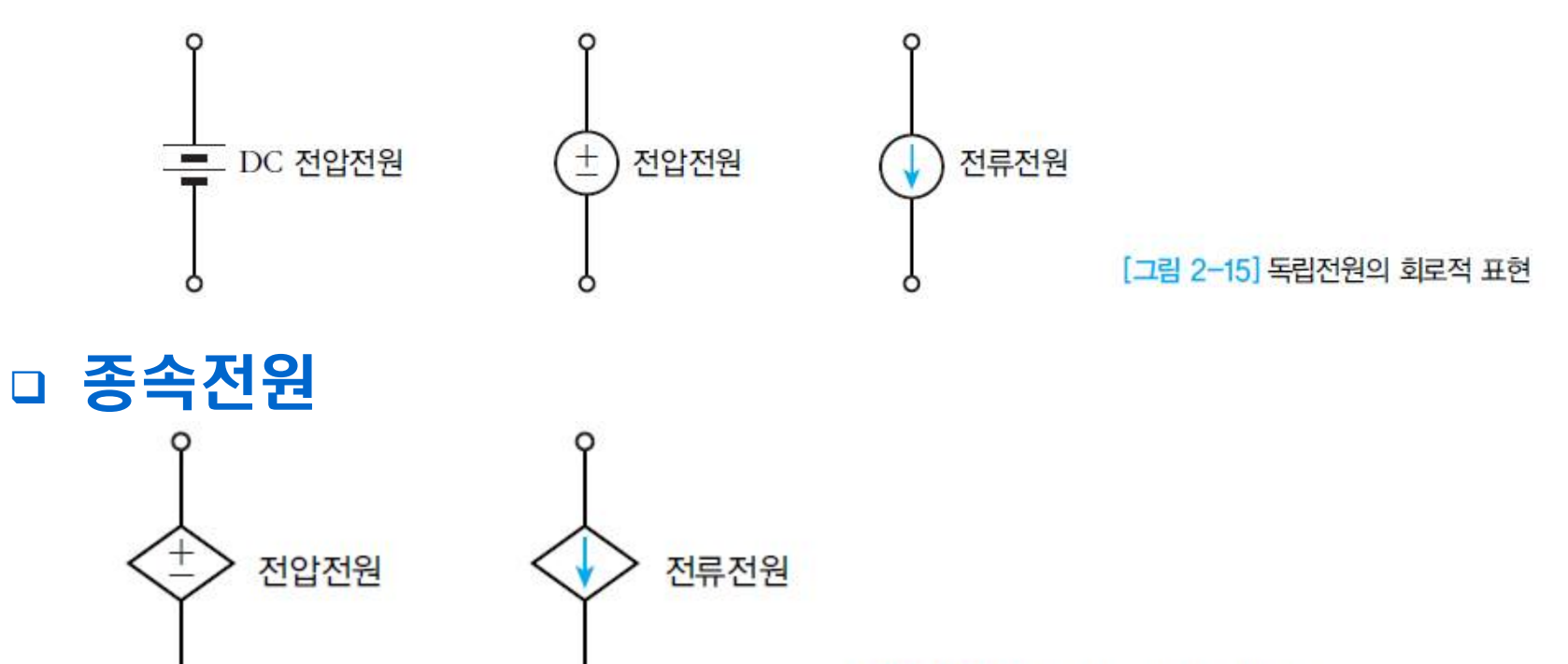

[그림 2-16] 종속전원의 회로적 표현

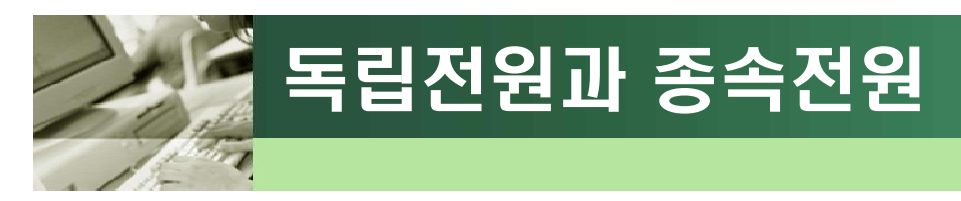

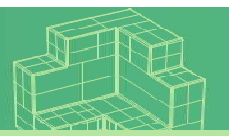

### q 4 가지 형태의 종속전원

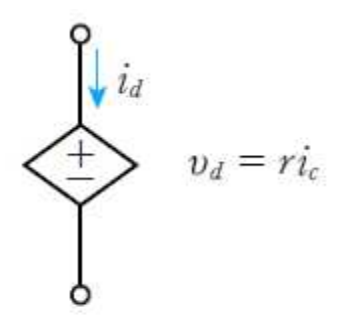

(a) CCVS(Current Controlled Voltage Source: 전류조정 전압전원)

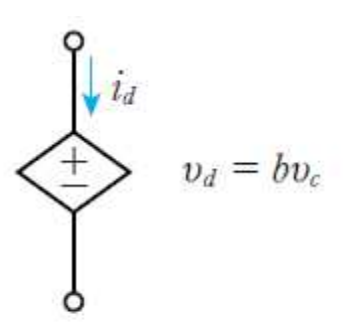

 $+$ 

 $v_d$ 

Ο

(b) VCVS (Voltage Controlled Voltage Source: 전압조정 전압전원)

 $i_d = di_c$ 

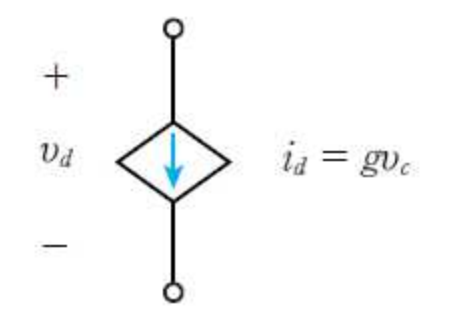

(c) VCCS (Voltage Controlled Current Source: 전압조정 전류전원)

[그림 2-17] 네 가지 종류의 종속전원

(d) CCCS(Current Controlled Current Source: 전류조정 전류전원)

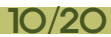

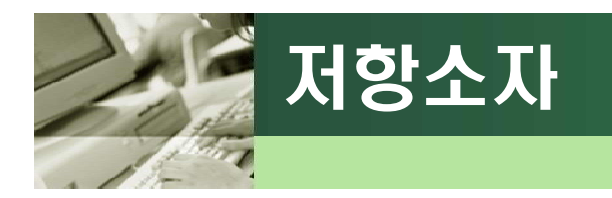

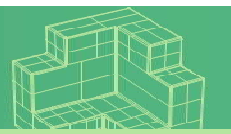

### q 저항소자

- R 로 표현, 회로상 기호
- 전력소비소자, 저항 값 단위 : Ohm[Ω]

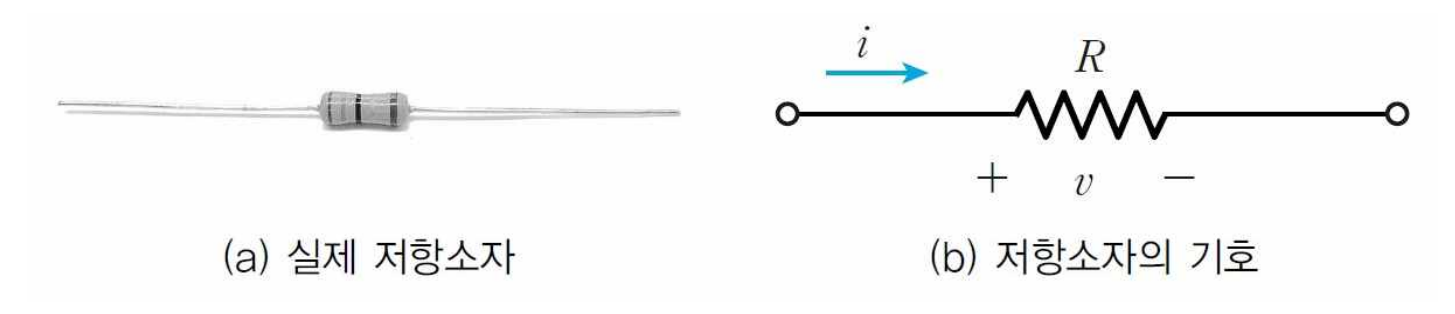

#### q 전도 값

- 전항 값의 반대 개념
- 따라서 저항 값의 역수인 1/R 로 표현
- 전도 값 단위 : Siemens[ $^\Omega$ ]=mho

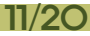

저항값 읽기

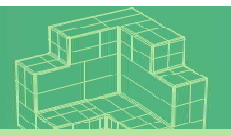

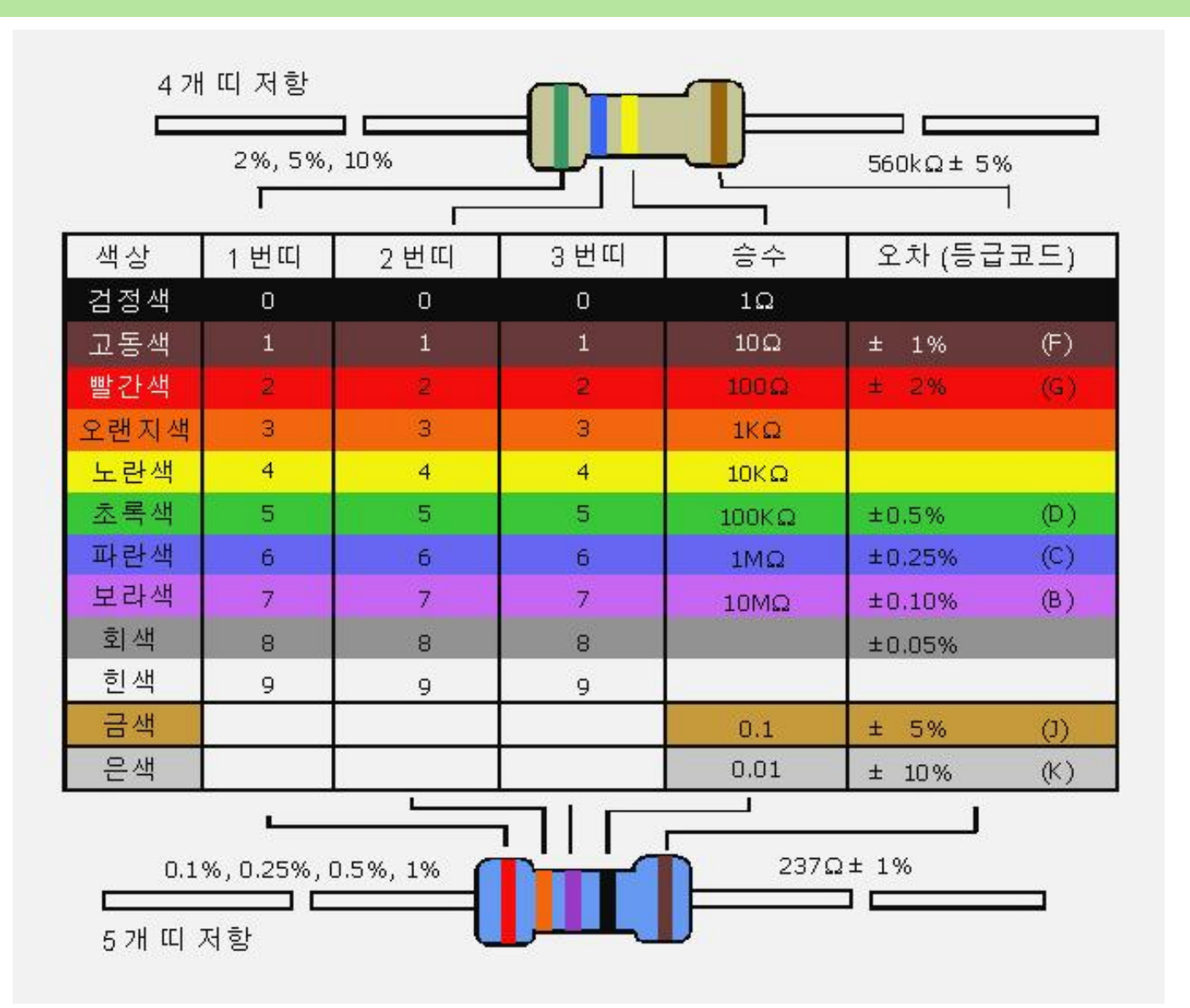

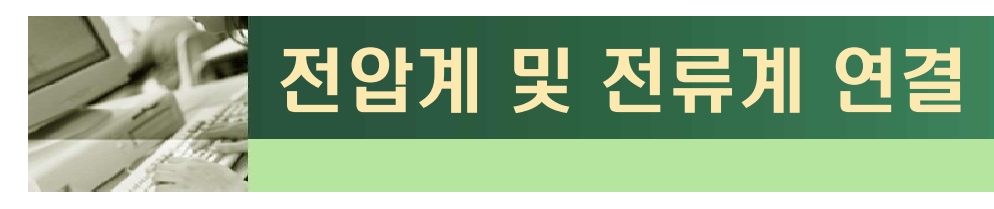

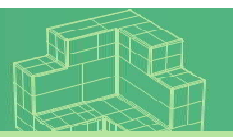

### q 전압계와 전류계

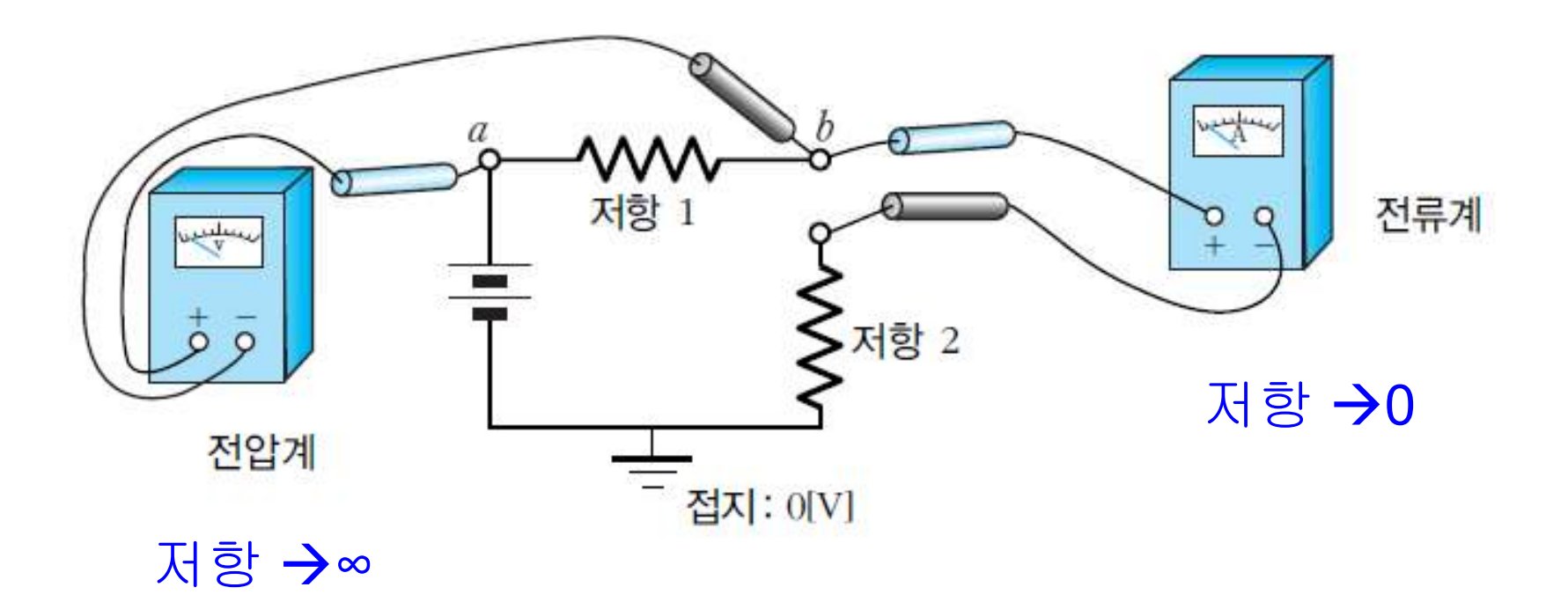

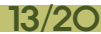

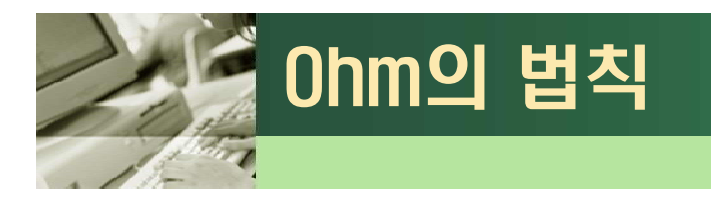

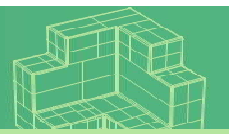

### q 옴의 법칙

- $\bullet$  직류 및 실효치 :  $\quad V = IR$
- $\Box$  异:  $v = iR$

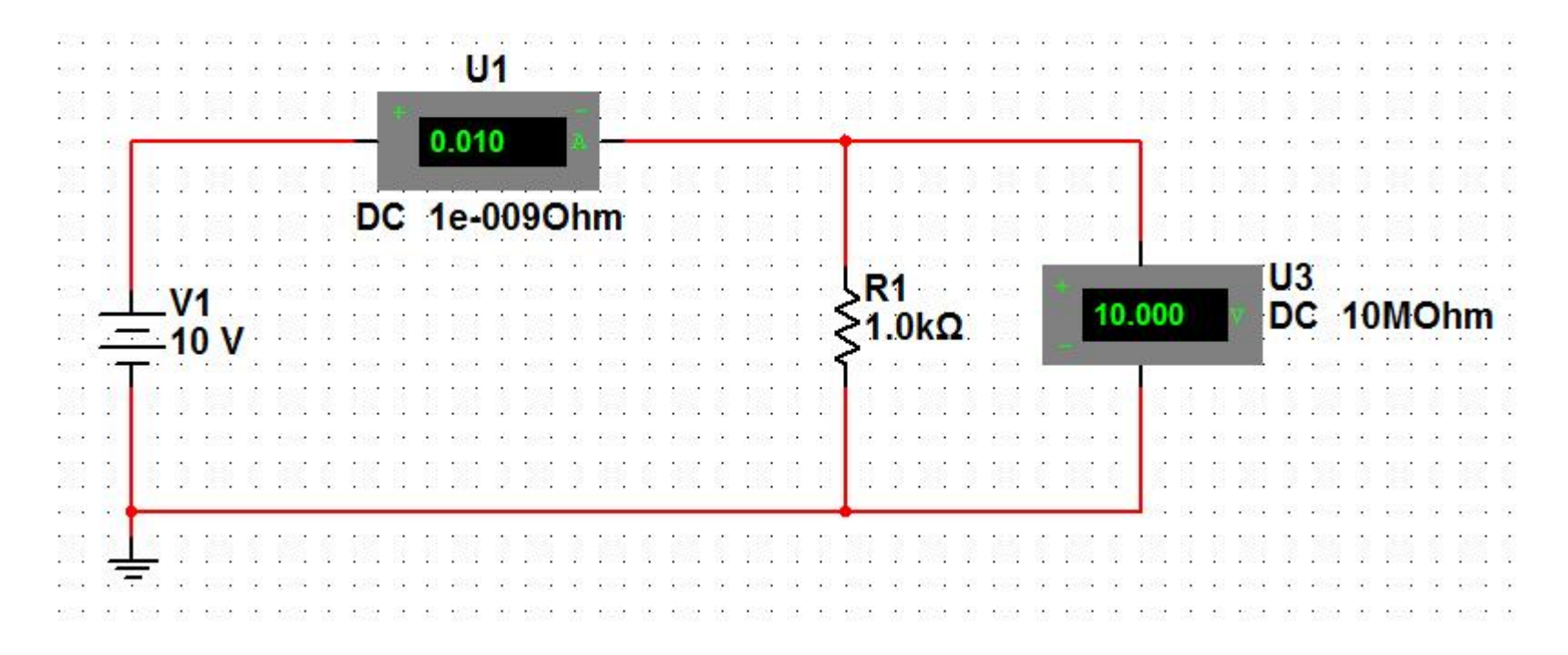

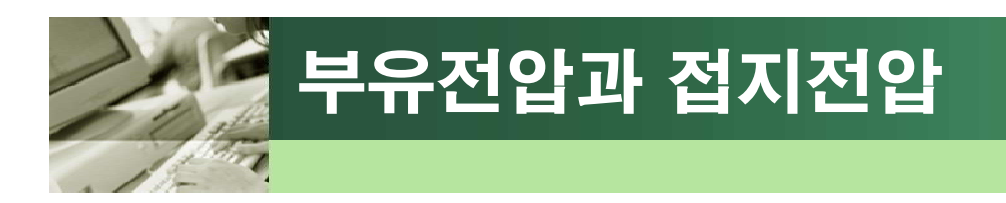

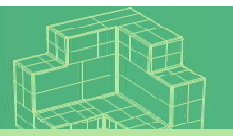

### q 전압전원

• 접지와 연결되어 있는 상태에 따라서 부유전압과 접지전압

### q 부유전압

- 직접 접지에 연결되어 있지 않은 전압
- **대표적인 예** : 건전지

### q 접지전압

- 접지에 직접 연결되어 있는 전압
- 접지지점의 전압 값을 0으로 했을 때의 상대적인 단자 전압 값
- **대표적인 예** : 가정용 전원, 계측기 전원

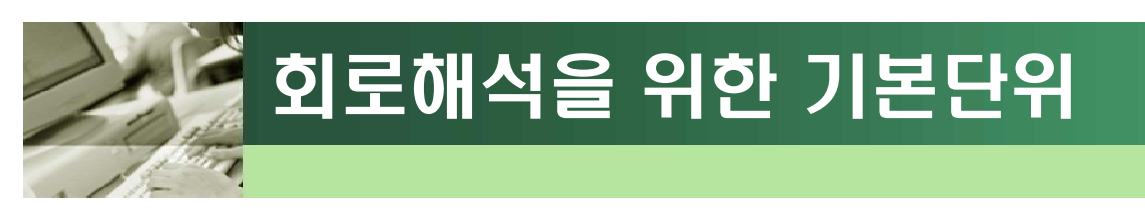

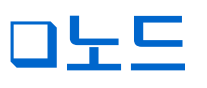

• 여러 개의 소자가 만나는 지점

### q 폐루프

• 여러 개의 소자가 연결되어 하나의 닫힌 고리를 만드는 것

q 메시

• 폐루프 중에서 그 루프 안에 또 다른 폐루프가 없는 가장 작은 단위

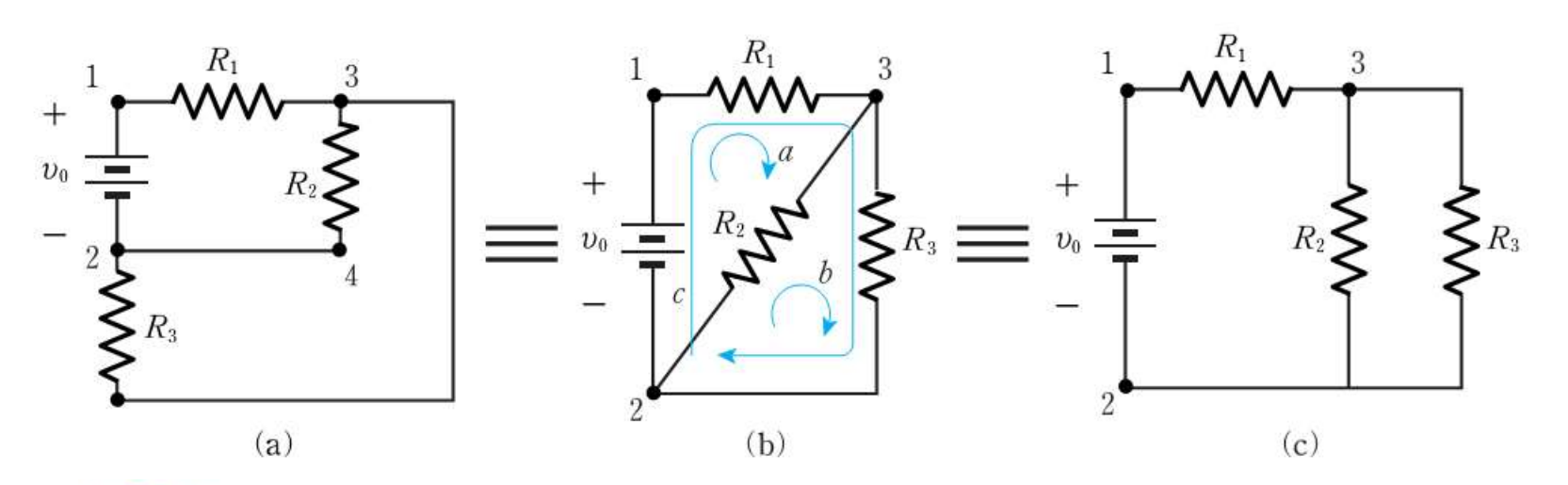

[그림 3-1] 같은 회로의 노드들

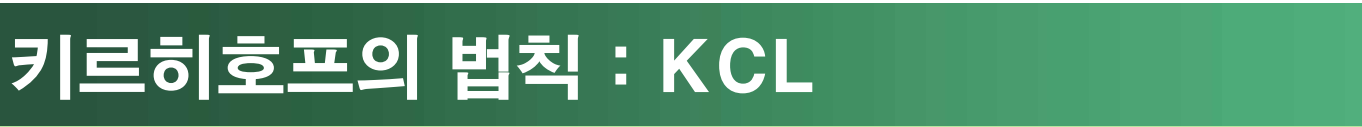

### q 키르히호프(Kirchhoff)의 법칙 • **전류법칙** (KCL) : 노드에 기반

*n node k*  $\sum i_k = 0$ 

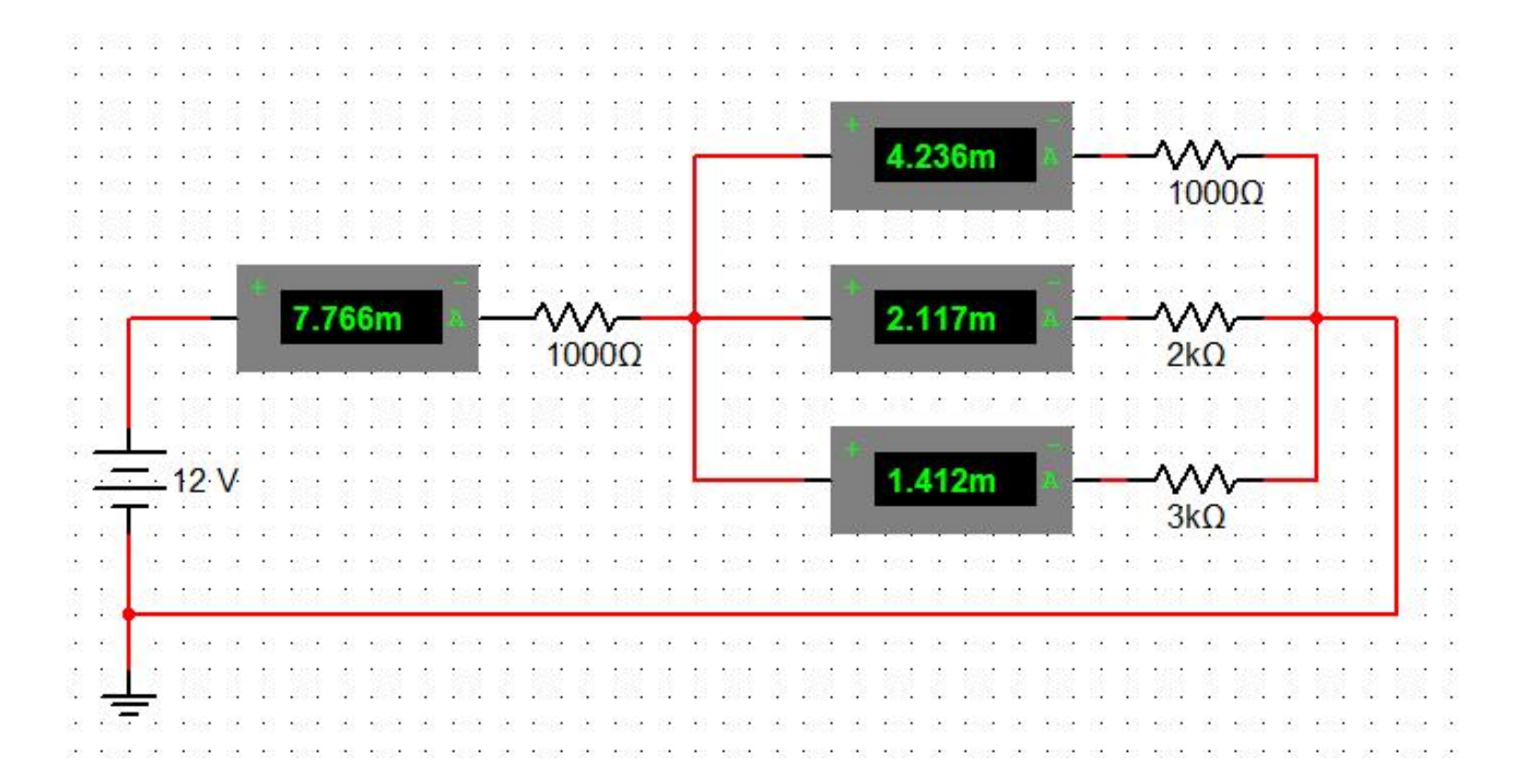

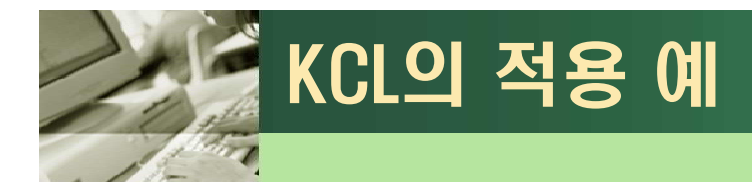

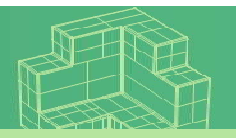

### q 전류분배기(current divider)

- KCL의 대표적인 응용회로
- 노드 1에서 KCL을 적용

$$
I = I_1 + I_2 = \frac{V}{R_1} + \frac{V}{R_2} \qquad - \boxed{\qquad}
$$

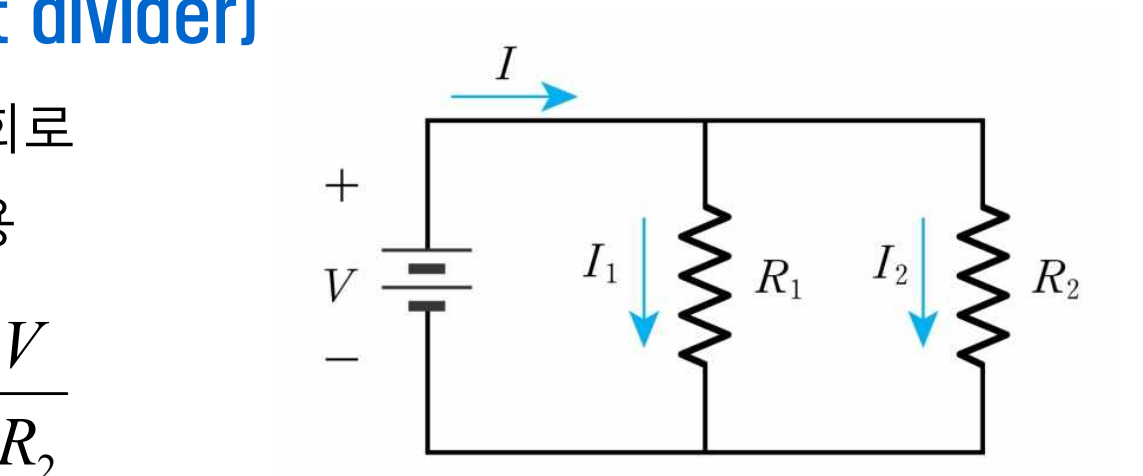

$$
= V \left( \frac{1}{R_1} + \frac{1}{R_2} \right) = V \left( \frac{R_1 + R_2}{R_1 R_2} \right) \qquad \therefore V = I \frac{R_1 R_2}{R_1 + R_2}
$$

$$
I_1 = \frac{V}{R_1} = I \frac{R_2}{R_1 + R_2} \qquad I_2 = \frac{V}{R_2} = I \frac{R_1}{R_1 + R_2}
$$

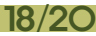

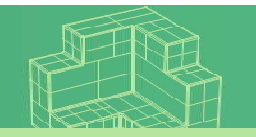

*n*

 $\sum v_k = 0$ 

DC 10MOhm

### $\square$  키르히호프(Kirchhoff)의 법칙  $\overline{\mathbf{v}}^n$ • **전압법칙** (KVL) : 폐회로에 기반

20 S.O.

VS m mile  $25V$ 

키르히호프의 법칙 : KVL

*loop k* 20000 035 56x50 550 XMM1  $\overline{\mathsf{x}}$  $\ddotsc$ Multimeter-XMM1  $\sim$   $\sim$  $5V$  $\omega_1$  ,  $\omega_2$  ,  $\omega_3$  $^{+}$ a a s  $\ddot{\bullet}$ Ø.  $\ddot{\phantom{1}}$  $R1$  $dB$  $A$  $V$  $\Omega$  $\sim$   $\sim$  $\sim$  $+$  $\sim$ Set... U1  $R<sub>2</sub>$ 8.000 DC. 10<sub>M</sub>C  $33 - 3233$  $\overline{u}$ 2020年 125  $R<sub>3</sub>$  $2k\Omega$ 

ю

12.000

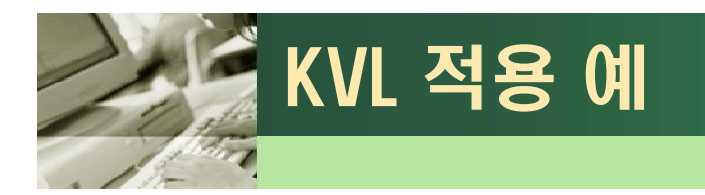

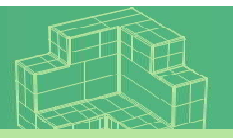

### q 전압분배기(voltage divider)

• KVL 의 대표적인 응용회로

$$
V_1 = V_{R1} + V_{R2}
$$
  
= IR<sub>1</sub> + IR<sub>2</sub> = I(R<sub>1</sub> + R<sub>2</sub>) +

$$
V_2 = V_{R2} = IR_2
$$

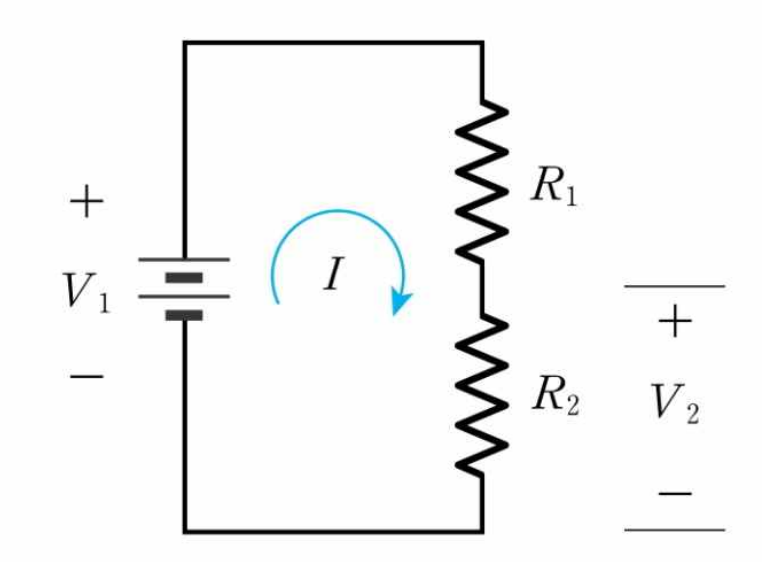

$$
\frac{V_2}{V_1} = \frac{R_2}{R_1 + R_2}
$$

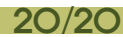

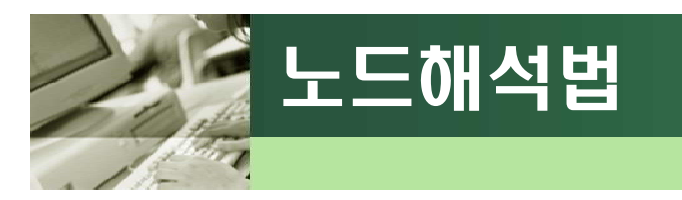

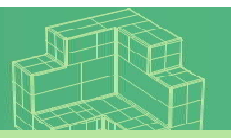

#### q 노드해석법(node analysis)

- 회로의 노드를 중심으로 KCL을 적용하여 노드 전압을 구하는 방법
- 노드에 걸리는 접지전원 값을 계산하여 소자의 v, i 값을 구한다.
- 연립방정식의 차수는 (노드 개수 -1), 1개는 접지(0V)
- 종속전원이 있는 경우, 종속변수만큼의 별도 방정식이 필요

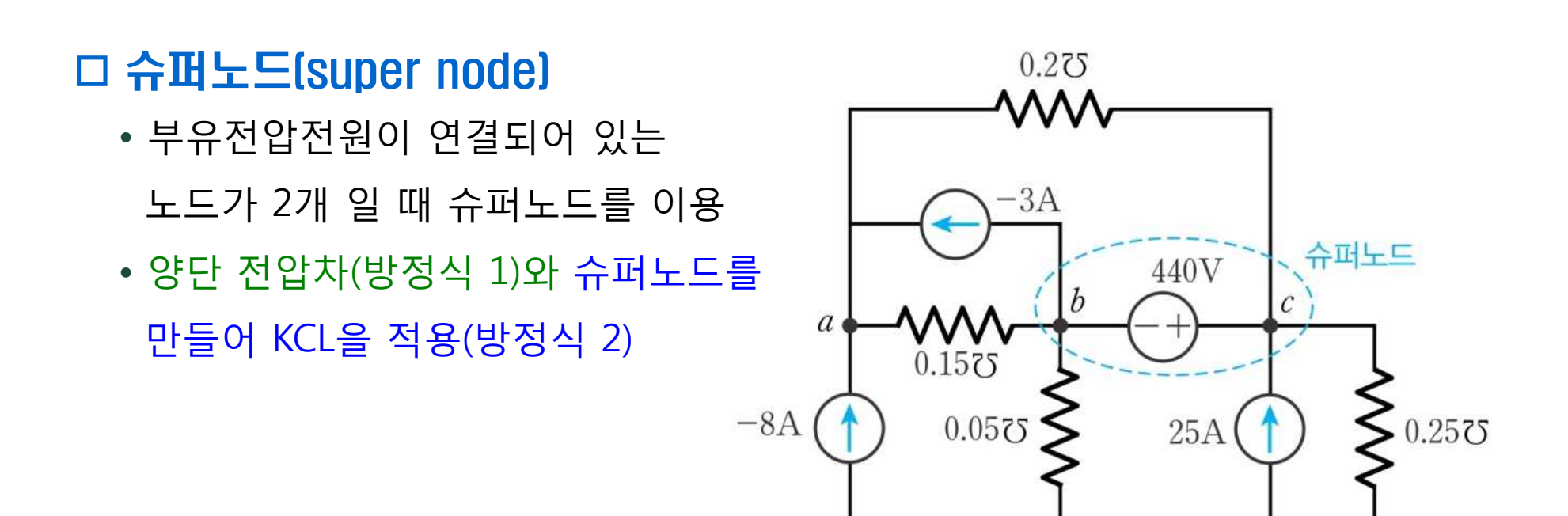

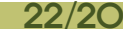

#### [그림 4-7] 메시 사이에 전류전원이 있는 저항회로

• 전류전원이 두 개의 메시 사이에 있는 경우 슈퍼 메시를 이용 (KVL을 적용X) • 두 메시에 의한 전류 차(방정식 1)과 두 개의 메시 사이의 전류전원을 제거한 후 슈퍼메시에 KVL을 적용 (방정식 2)

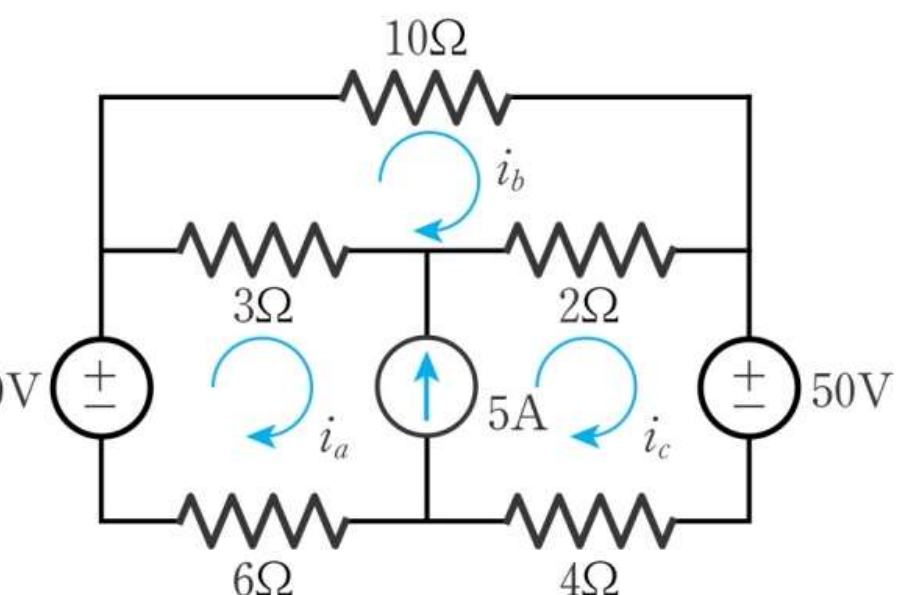

• 종속전원이 있는 경우, 종속변수만큼의 별도 방정식이 필요

• 회로해석에 필요한 독립 수식의 개수 = 메시의 개수

- q 메시해석법(mesh analysis)
	- 회로의 메시를 중심으로 KVL을 적용하여 메시 전류를 구하는 방법

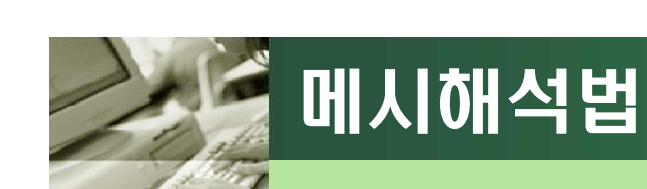

q슈퍼 메시

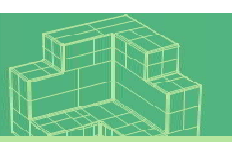

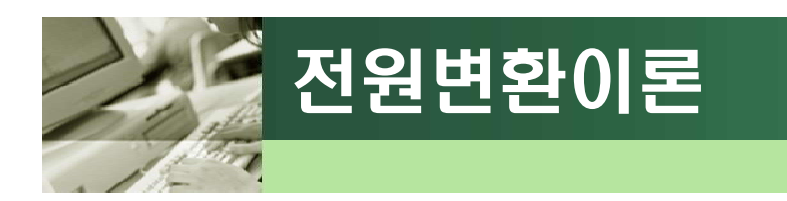

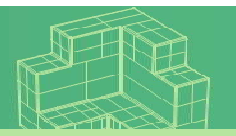

#### q 전원변환이론

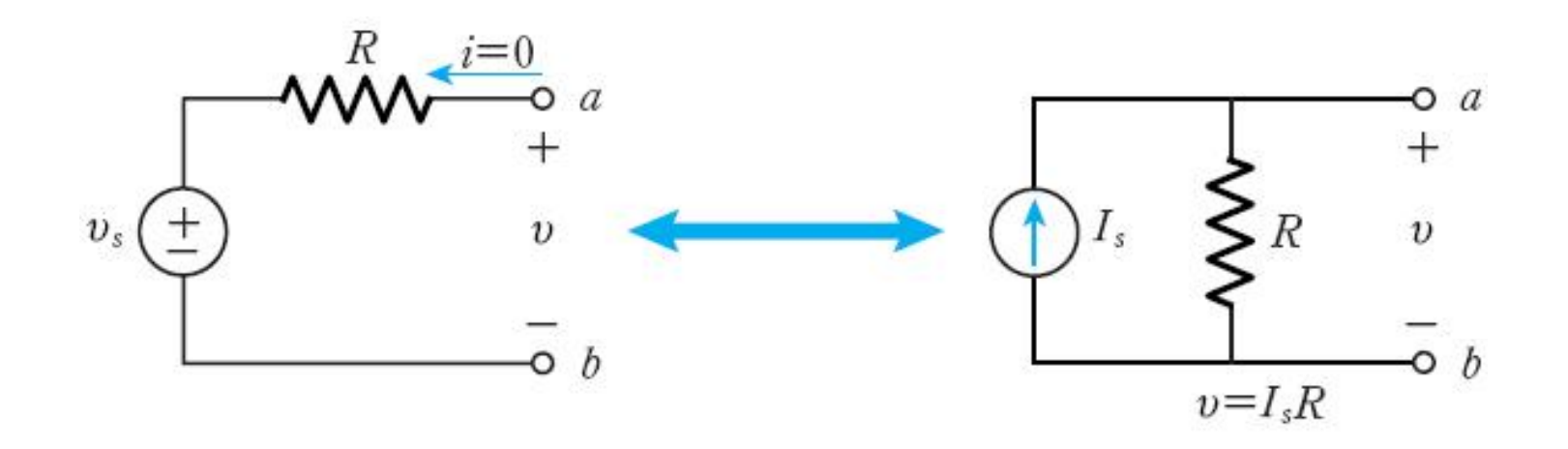

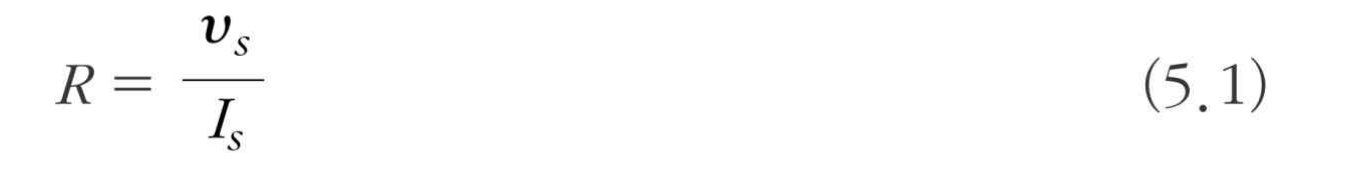

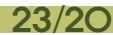

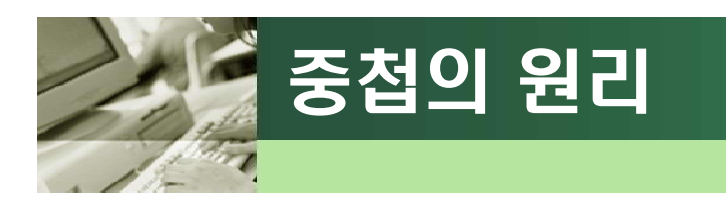

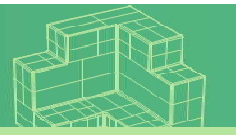

#### q 중첩의 원리

• 임의의 시스템 함수 f(·)가 선형함수일 때 중첩의 원리를 적용 (a, b는 상수)

 $f(ax + by) = af(x) + bf(y)$ 

#### q 비활성화(deactivating)

- 독립전압전원의 경우는  $V_0 = 0$ , 즉 단락회로(short circuit)를 의미
- 독립전류전원의 경우는  $i_0 = 0$ , 즉 개방회로(open circuit)를 의미

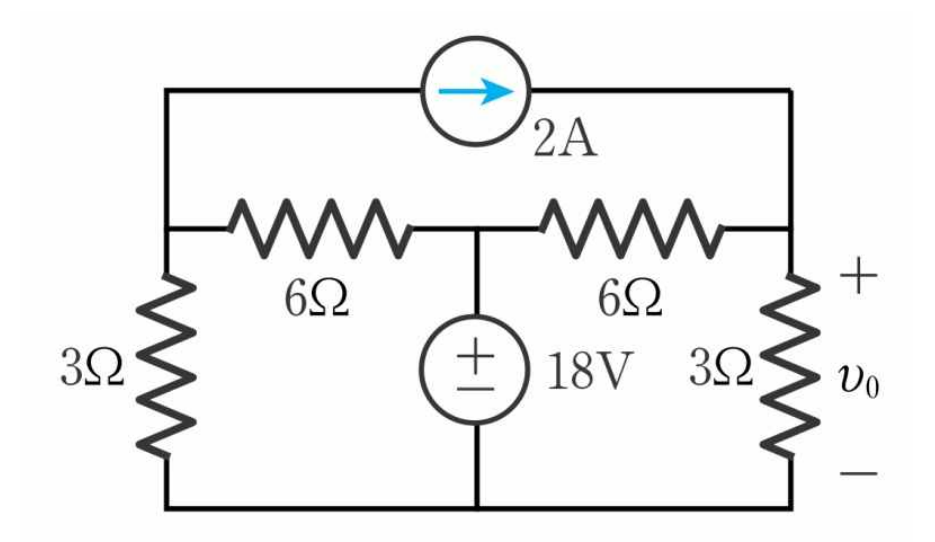

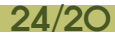

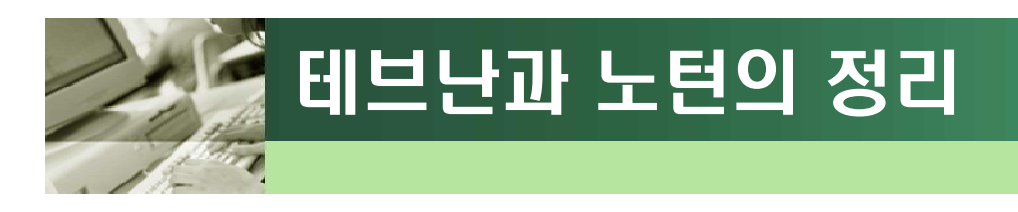

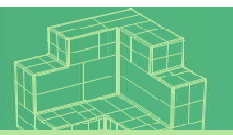

#### 테브난 등가회로

• 블랙박스 회로 내부를 하나의 전압전원과 직렬로 연결된 저항소자로 표현

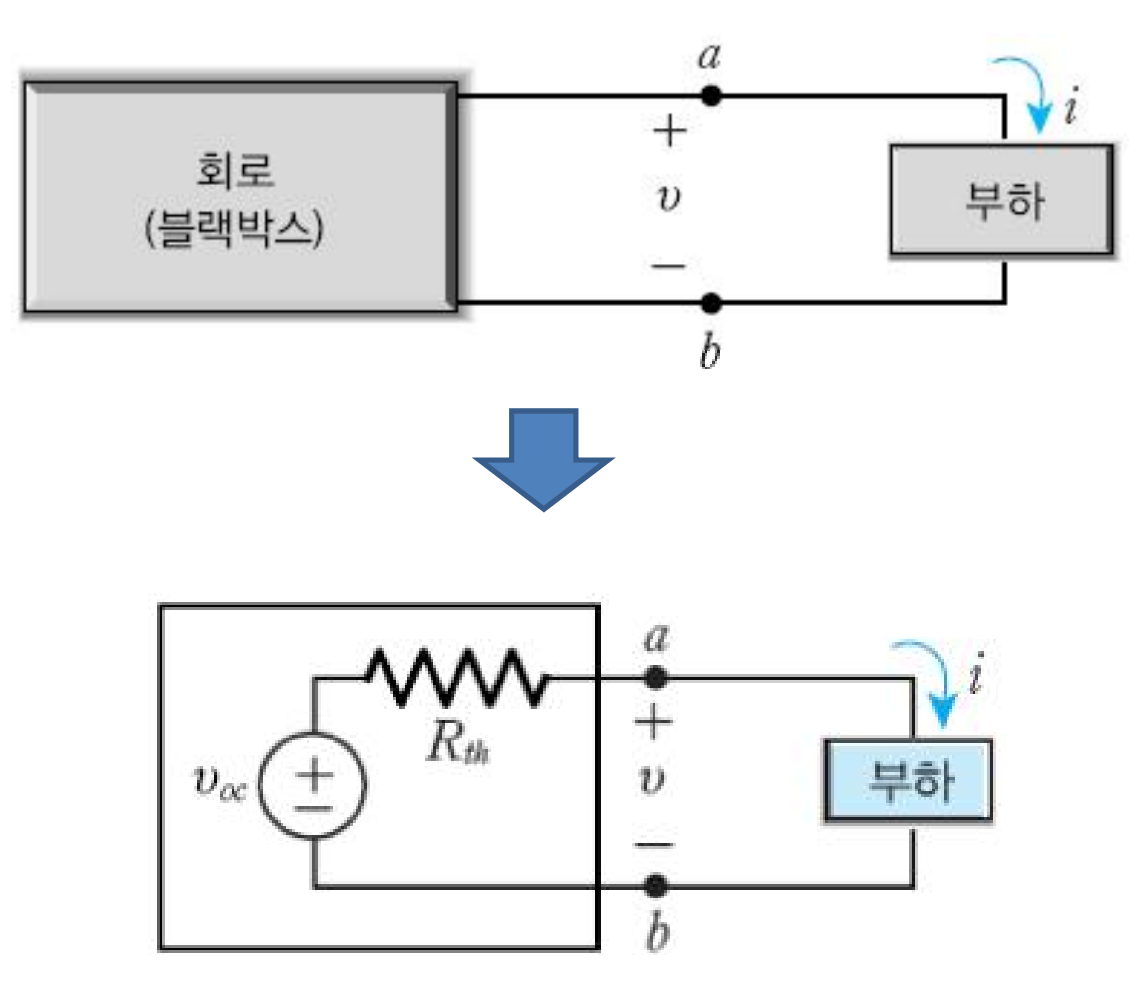

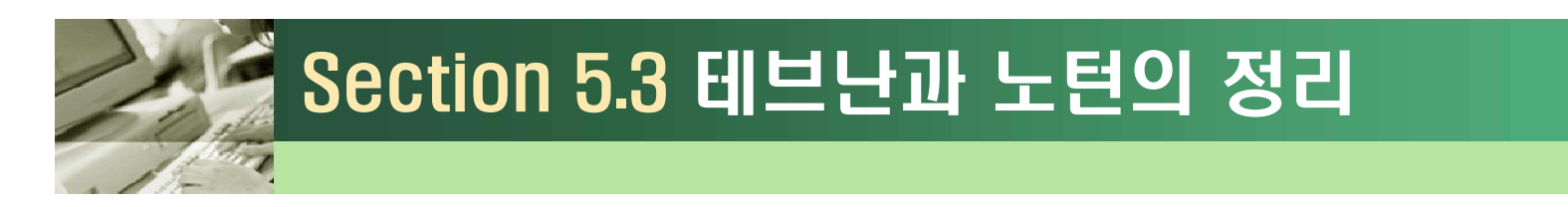

#### q 테브난의 정리

**(1) <sup>v</sup>oc(**개방회로전압)의 **계산**

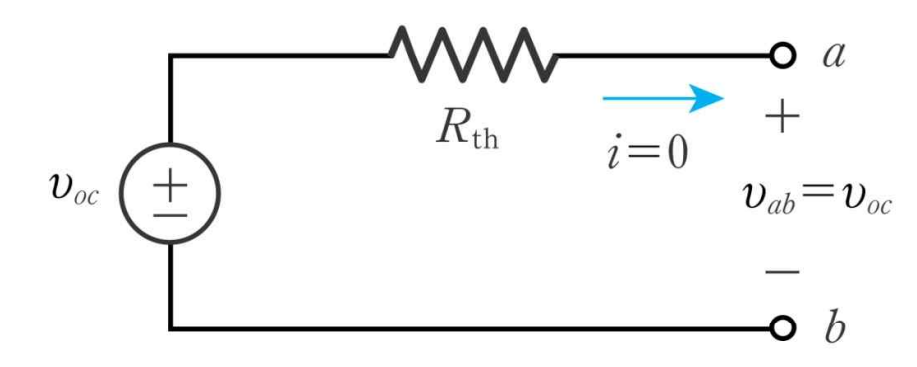

**(2) Rth의 계산**

- 독립전원을 비활성화

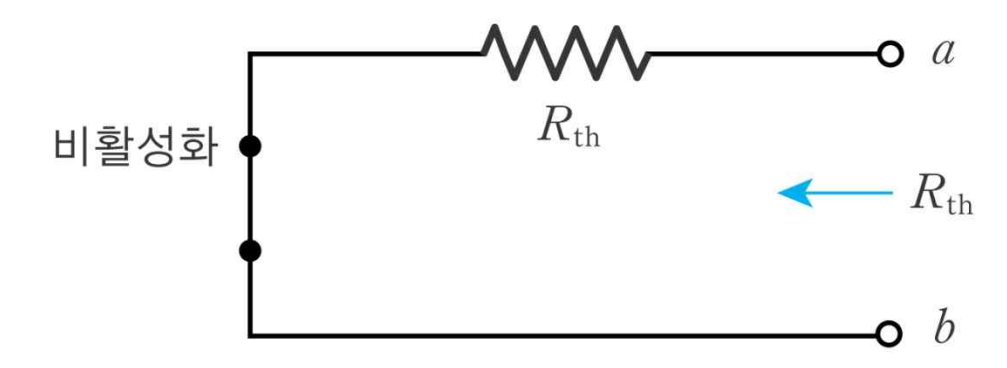

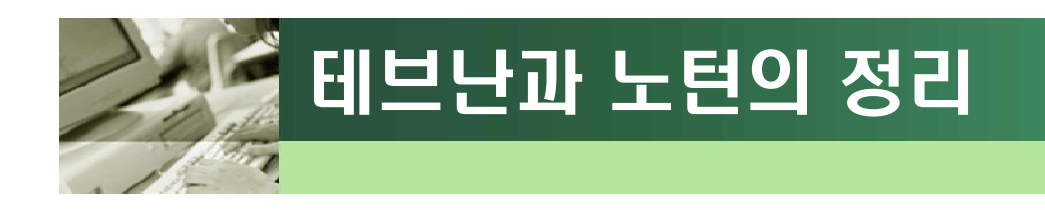

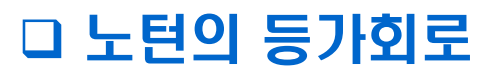

• 블랙박스 회로를 한 개의 독립전류전원과 병렬로 연결된 저항 회로로 표현

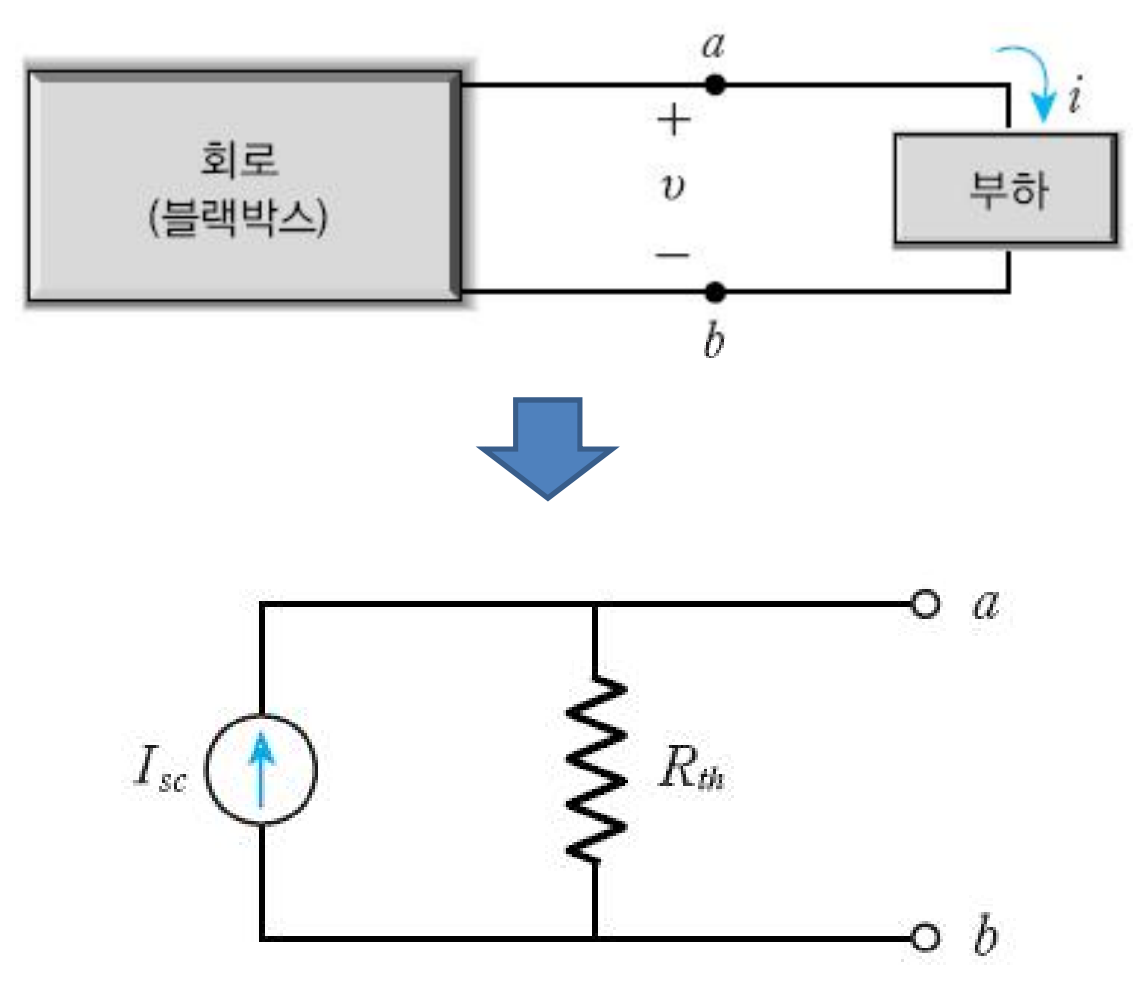

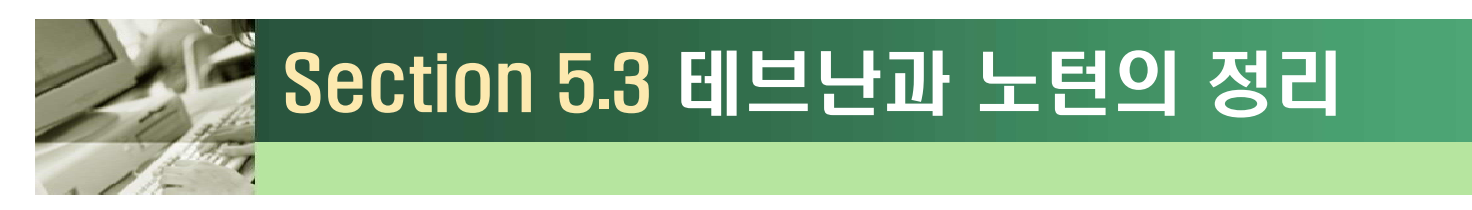

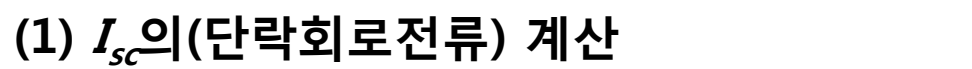

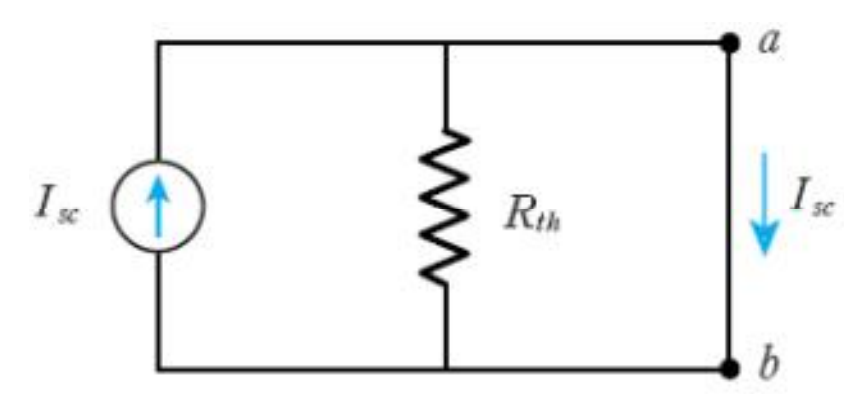

**(2) Rth의 계산**

- 독립전원을 비활성화

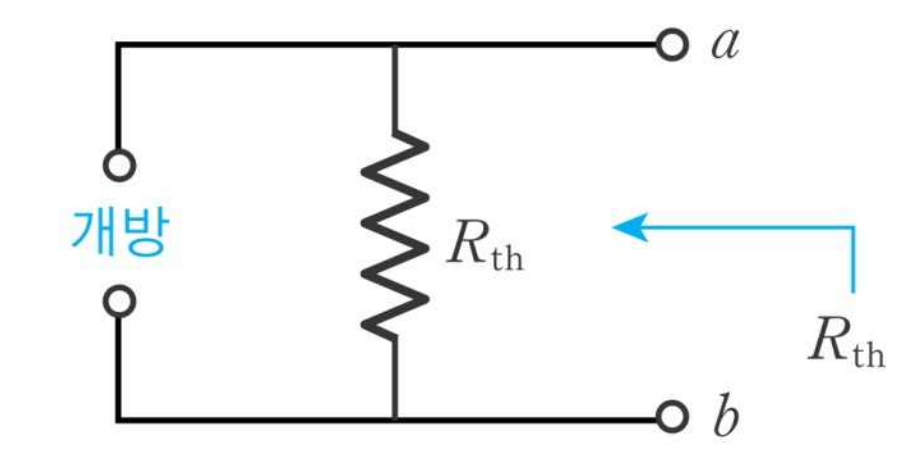

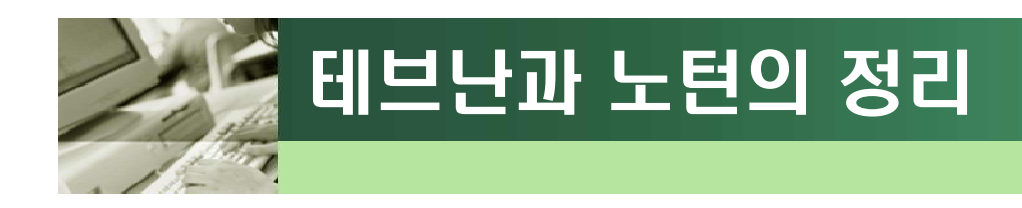

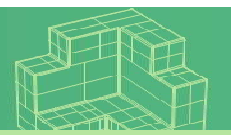

#### 독립전원과 종속전원이 있는 회로

- $R_{th}$ 은 종속전원이 있으면 비활성화시킬 수 없다.
- $R_{th}$ 은 테브난 정리로  $v_{oc}$ 을, 노턴 정리로  $I_{sc}$ 를 구해서 계산  $R_{th} = \frac{v_{oc}}{I_{sc}}$

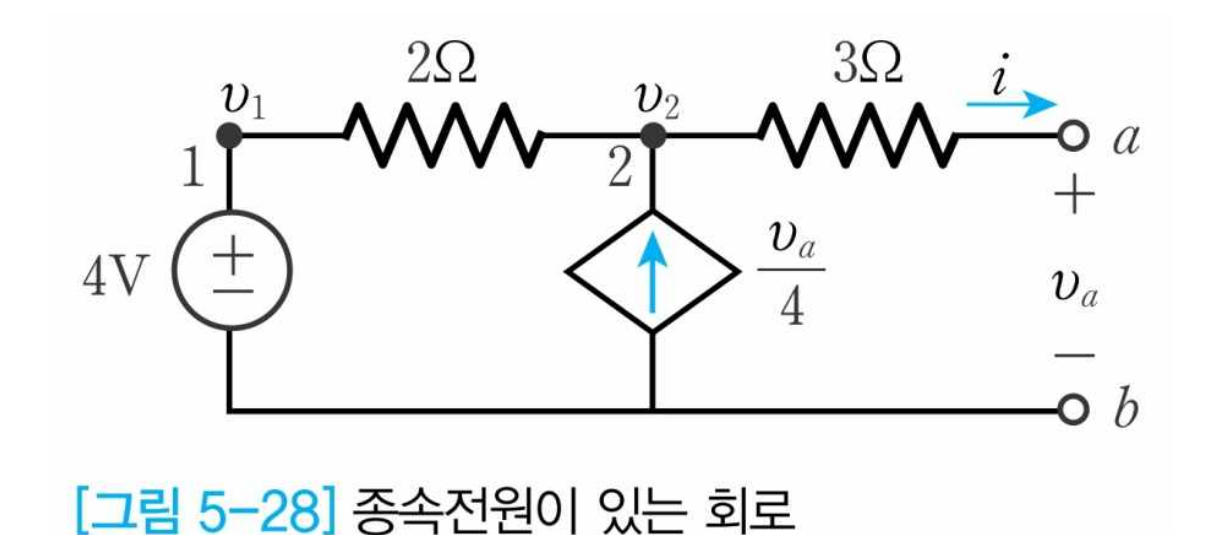

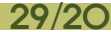

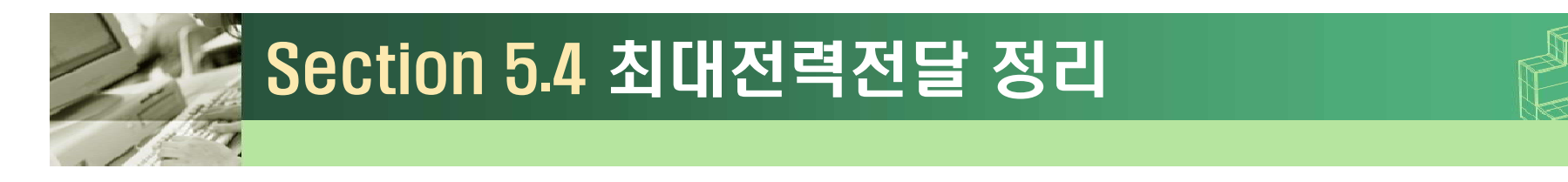

#### □ 최대전력전달 정리

• 회로에서 발생한 전력이 부하에 전달될 때 최대전력이 전달되는 조건

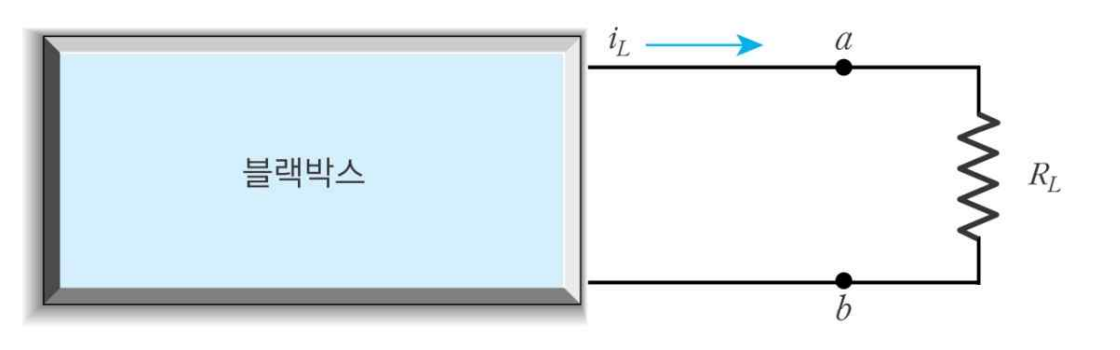

• 테브난 등가회로로 변환하면

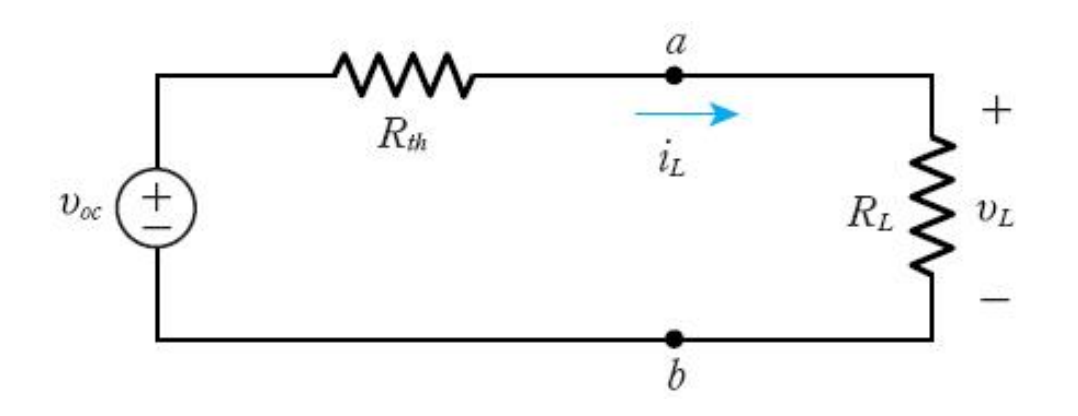

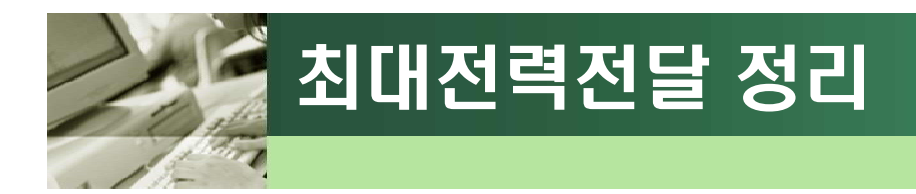

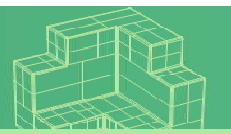

#### $\square$  최대전달전력  $P_{max}$

- 단자 a, b에 연결된 부하에서 소비하는 전력이  $P_1$ 일 때  $P_L(t) = i_L^2(t)R_L = [\frac{v_{oc}(t)}{R_{\text{th}} + R_L}]^2 \cdot R_L$
- $P_{\mathcal{L}}$ ( $t$ )를 최대로 만드는  $R_{\mathcal{L}}$  값을 구하기 위해 위 식을 최적화시키면

$$
\frac{\partial P_L(t)}{\partial R_L} = \frac{v_{oc}^2}{(R_{\text{th}} + R_L)^2} - 2 \frac{v_{oc}^2 R_L}{(R_{\text{th}} + R_L)^3}
$$

$$
= v_{oc}^2 \frac{(R_{\text{th}} - R_L)}{(R_{\text{th}} + R_L)^3} = 0
$$

• 위 식을 만족시키려면 분자가 0이 되면 되므로,  $R_{th}$  -  $R_{\ell}$  = 0

$$
R_{\rm th} = R_L \tag{5.4}
$$

• 최대전력은 다음과 같다.

$$
P_{\text{max}} = v_L \cdot i_L = \frac{v_{oc}}{2} \cdot \frac{v_{oc}}{2R_L} = \frac{v_{oc}^2}{4R_L}
$$
 (5.5)

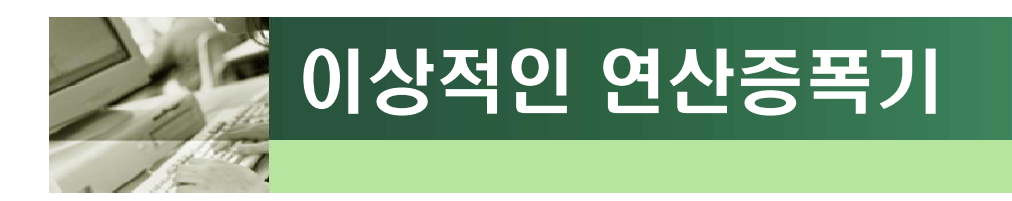

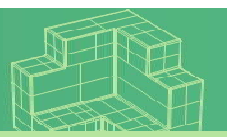

### □ 이상적인 연산증폭기

- 입력저항  $R_i$ 는 무한대, 출력저항  $R_0$ 은 0
- 이상적인 연산증폭기의 조건
	- $\hat{i} \cdot \hat{j} = \hat{i} + \hat{j} = 0$

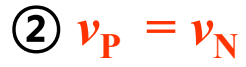

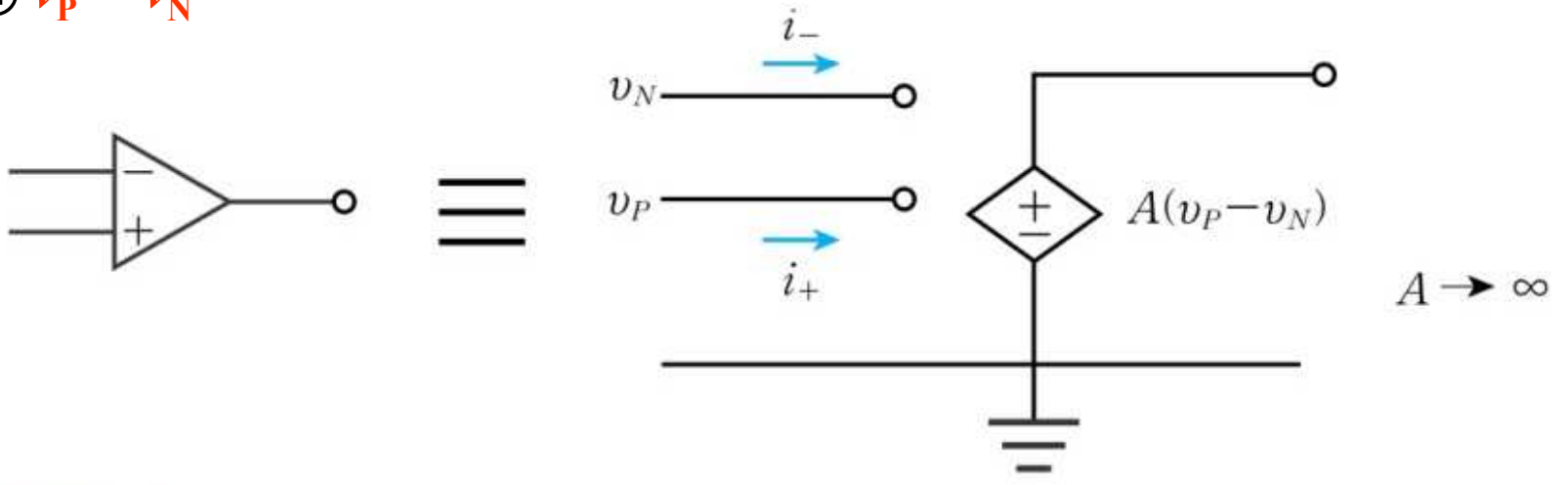

[그림 6-1] 이상적인 연산증폭기와 등가회로

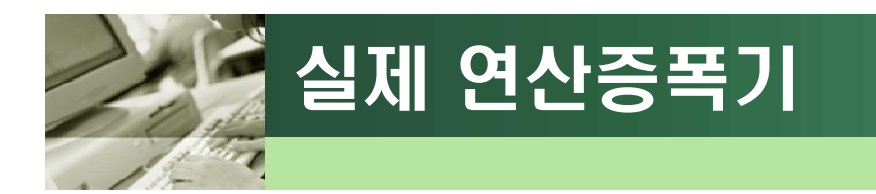

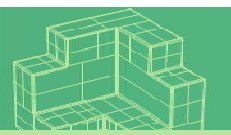

### q [참고 6-1] 실제 연산증폭기

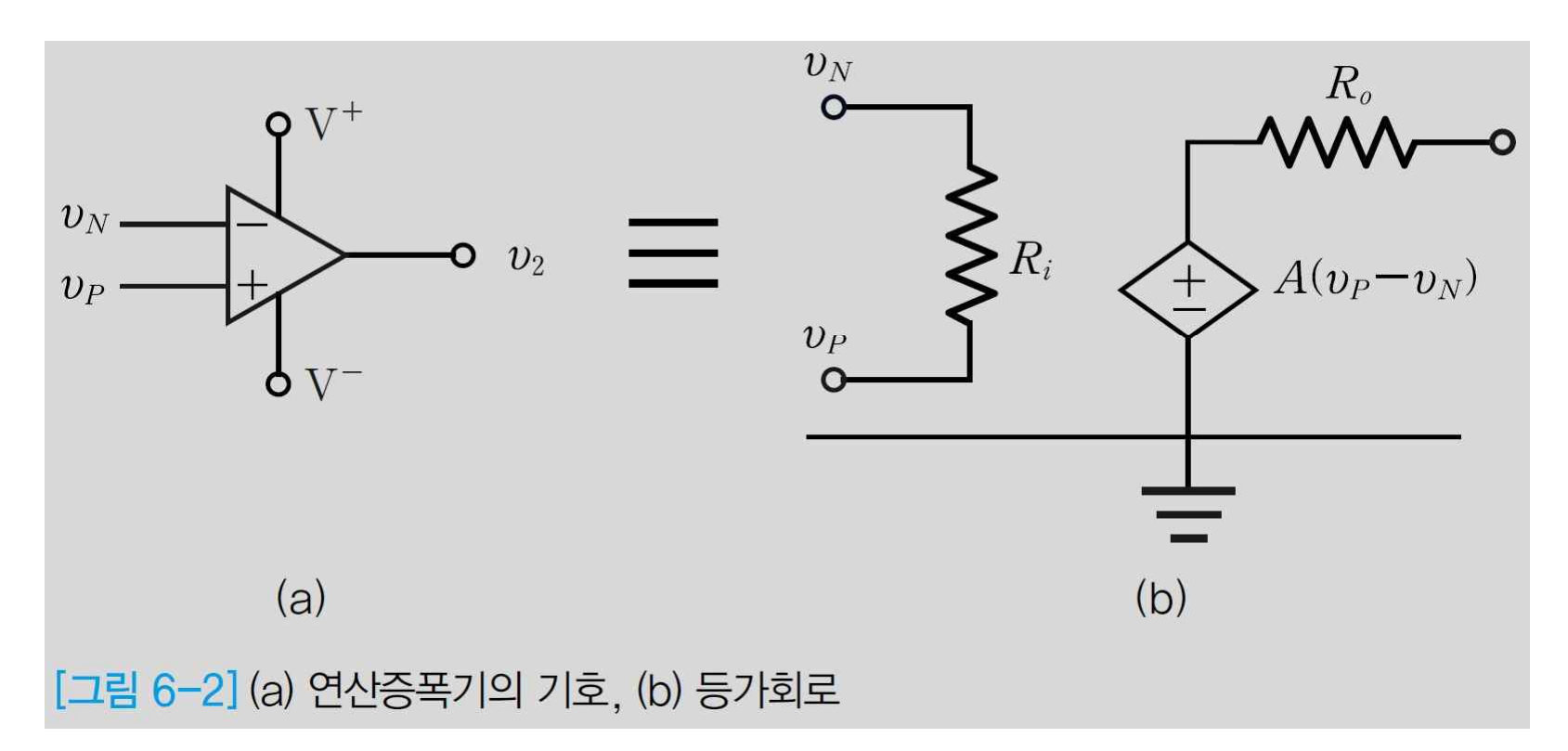

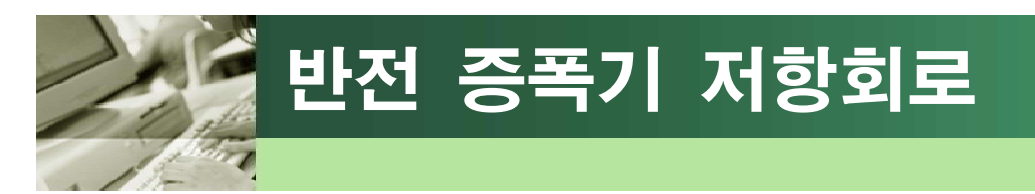

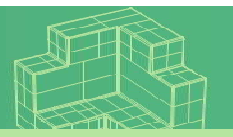

# q 반전 형태 회로 분석

$$
\bullet \perp \perp x \text{ of KCL} \cong \text{ } \cong \text{ } \frac{v_1 - v_x}{R_1} + \frac{v_2 - v_x}{R_2} = i
$$

$$
v_x = v_- = v_+ = 0
$$
  
\n $i = i_- = i_+ = 0$   $\Rightarrow \frac{v_1}{R_1} + \frac{v_2}{R_2} = 0$ 

• 전압이득

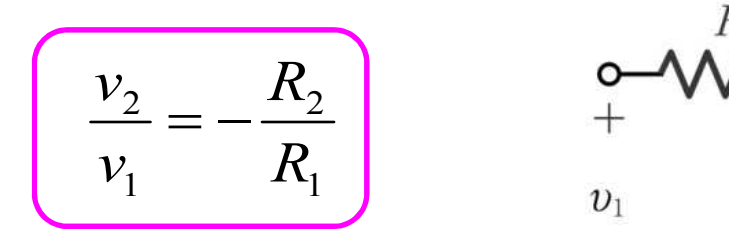

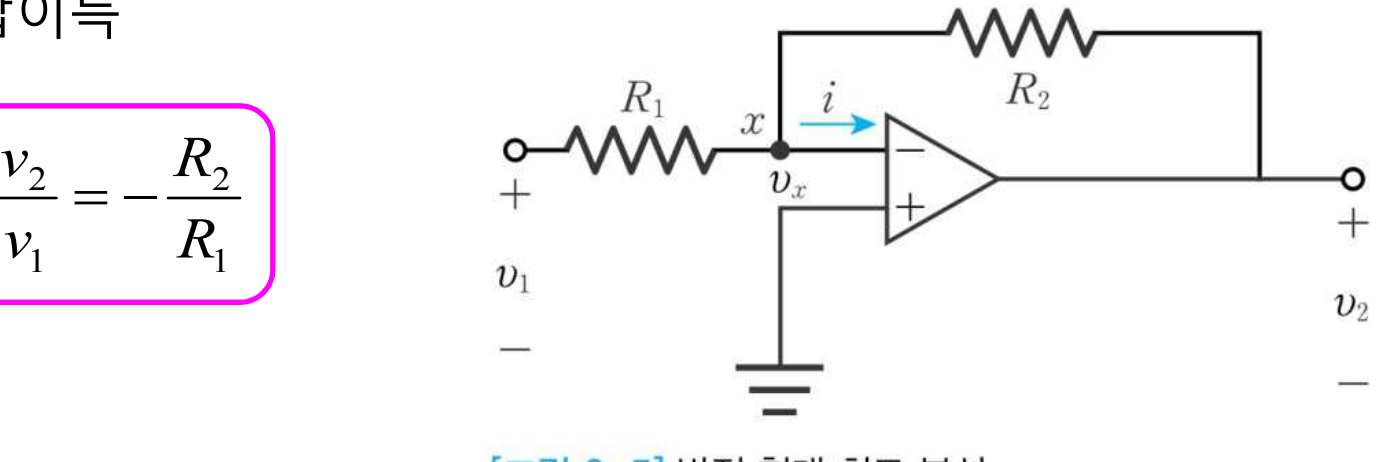

[그림 6-5] 반전 형태 회로 분석

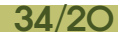

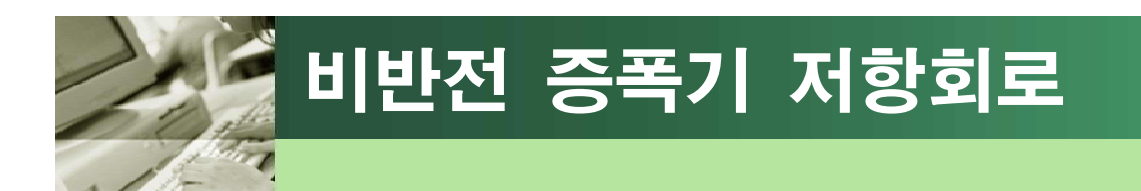

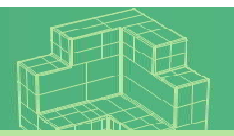

### q 비반전 형태 회로 분석

• 노드  $x$  에서 KCL을 적용 :

$$
\frac{v_x}{R_1} + \frac{v_x - v_2}{R_2} = i
$$

$$
\begin{aligned}\n v_x &= v_- = v_1 \\
i &= i_- = i_+ = 0\n \end{aligned}\n \implies\n \begin{aligned}\n \frac{v_1}{R_1} + \frac{v_1 - v_2}{R_2} &= 0\n \end{aligned}
$$

• 전압이득

$$
\left(\frac{v_2}{v_1} = 1 + \frac{R_2}{R_1}\right)
$$

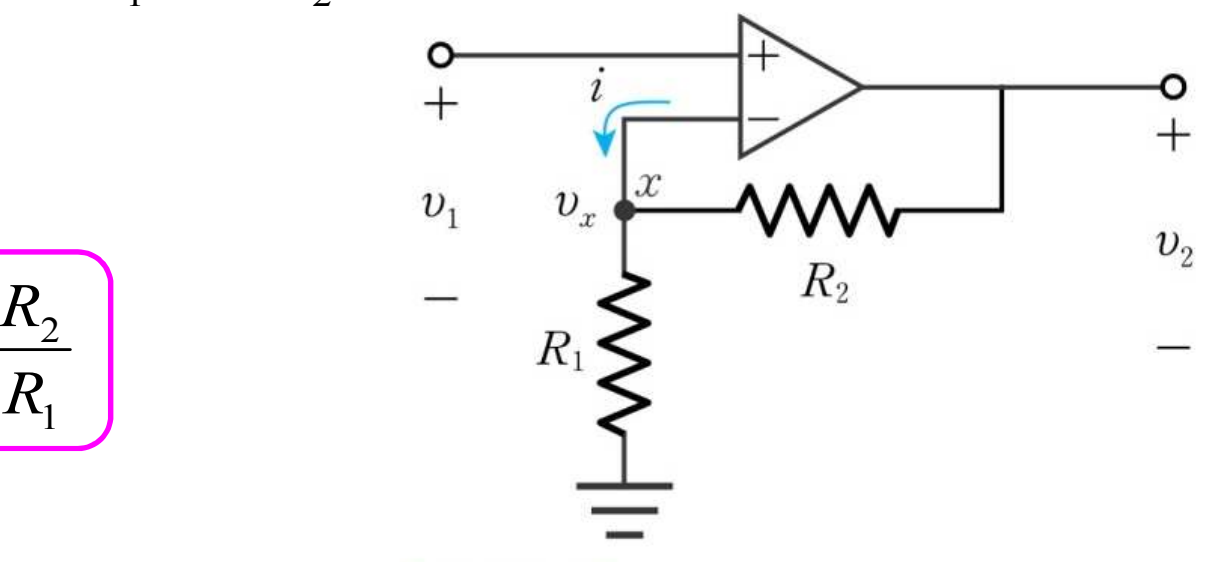

[그림 6-6] 비반전 형태 회로 분석

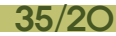

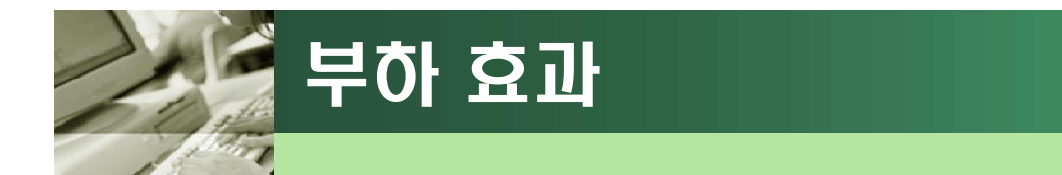

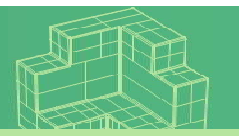

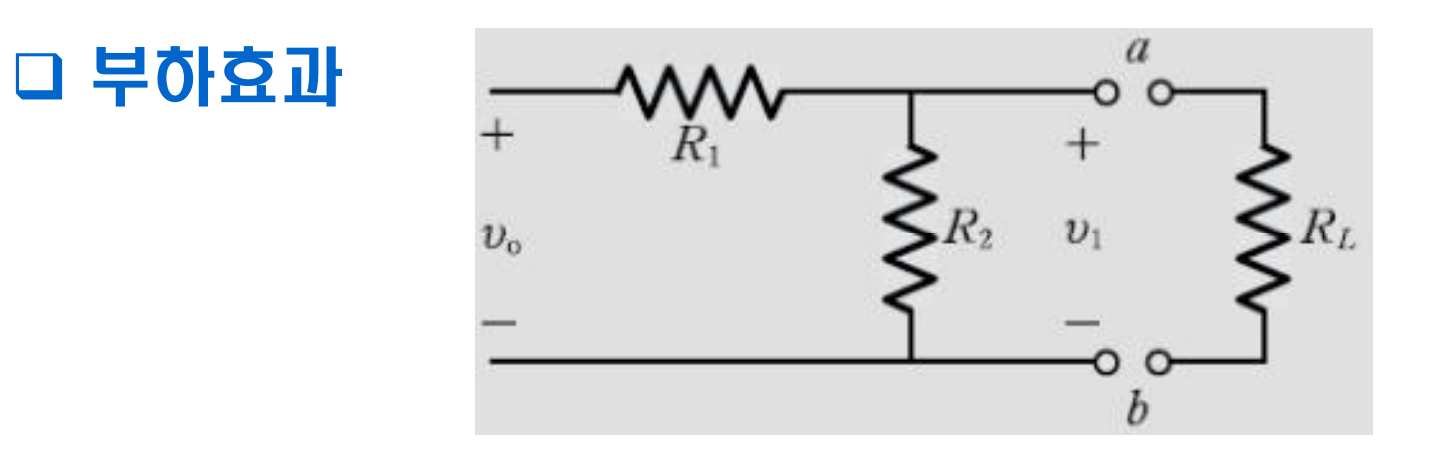

- **전압** *v***1**을 오른쪽 **부하** *RL*의 입력전압전원으로 사용
- $R_{\ell}$ 을 회로에 연결하기 전에  $v_{1}$ :  $v_{1} = \frac{R_{2}}{R_{\ell}R_{\ell}}$ 0  $1 + \Lambda_2$  $v_1 = \frac{R_2}{R_1 + R_2} v_0$  $R_1 + R_2$ <sup>o</sup>  $R_2$  $v_1 = \frac{v_2}{R} v_0$  $+R_2$ <sup>0</sup>  $=\frac{\Gamma_2}{\Gamma_1\Gamma_2}v_0$

• 
$$
R_{L} \triangleq \text{ s} | \triangleq \text{ c} | \triangleq \text{ s} | \triangleq \text{ s} | \triangleq \text{ s} | \mathbf{r}_{1} \therefore \mathbf{r}_{1} = \frac{R_{2} / R_{L}}{R_{1} + R_{2} / R_{L}} \mathbf{v}_{0}
$$

● 즉, 부하 연결 후 입력전압  $V_1$ 의 값은 연결되기 전의 값과 달라져 부하를 정상적으로 작동시킬 수 없게 된다.

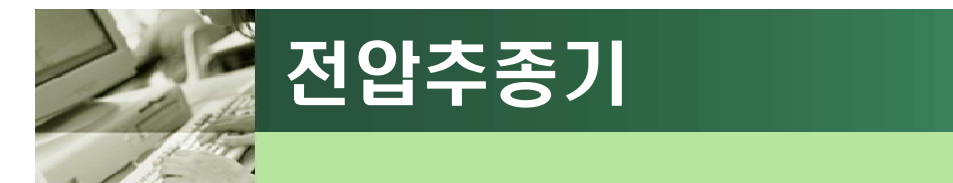

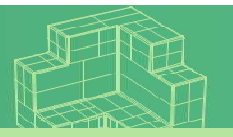

### q 연산증폭기를 이용한 전압추종기 회로

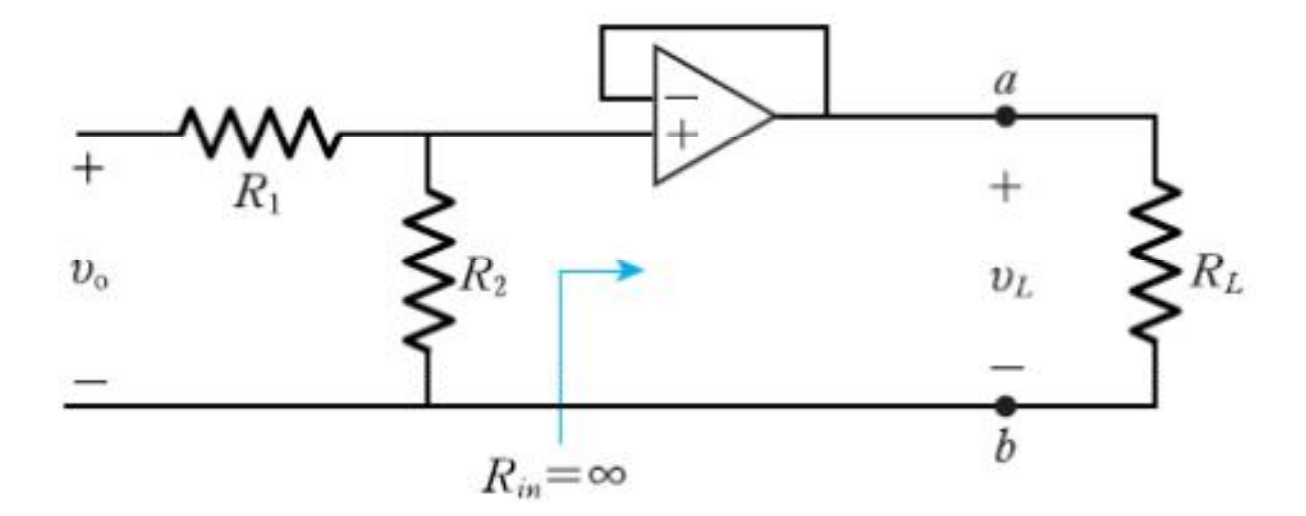

- 이상적인 연산증폭기의 입력저항 *Rin* **= ∞**
- $\cdot$   $v_1$ 의 값은  $R_1$ , $R_2$ 값에 의해서만 영향을 받는다.
- 전압 값이 이상적 연산증폭기의 조건인  $v_x = v_+ = v_+$ 에 의해 부하에 손실 없이 그대로 전달 → 부하효과를 방지할 수 있다.

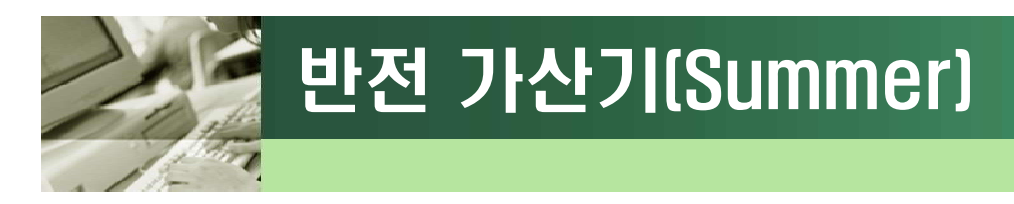

#### q 가산기의 구현

#### • 연산증폭기에 의한 가산기는 반전 형태와 비반전 형태가 있음능

 $\square$  반전 형태 가산기 $\square$   $\square$   $^{v_1}$ 

• 중첩의 원리를 사용 $\begin{bmatrix} v_2 \end{bmatrix}$ 

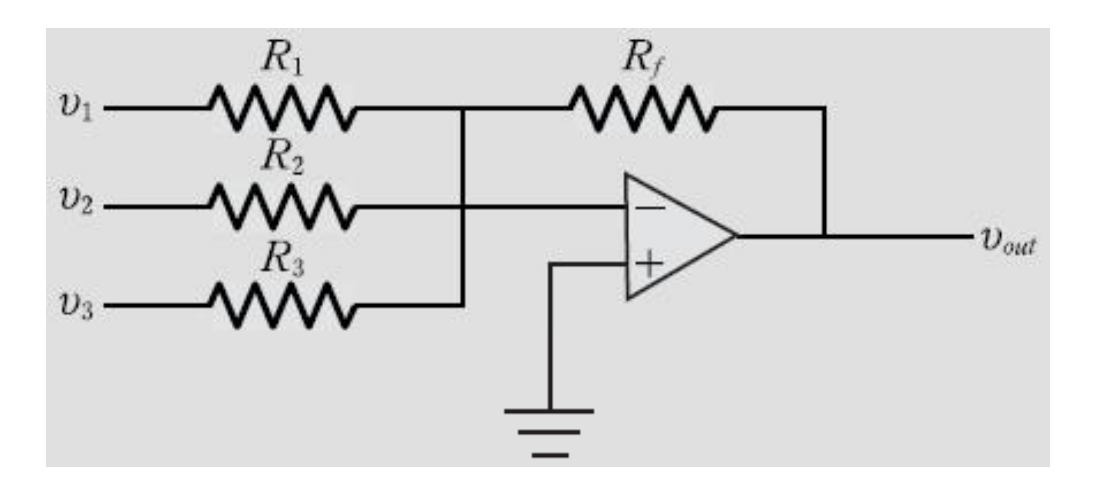

$$
v_{out1} = v_1(-\frac{R_f}{R_1})
$$

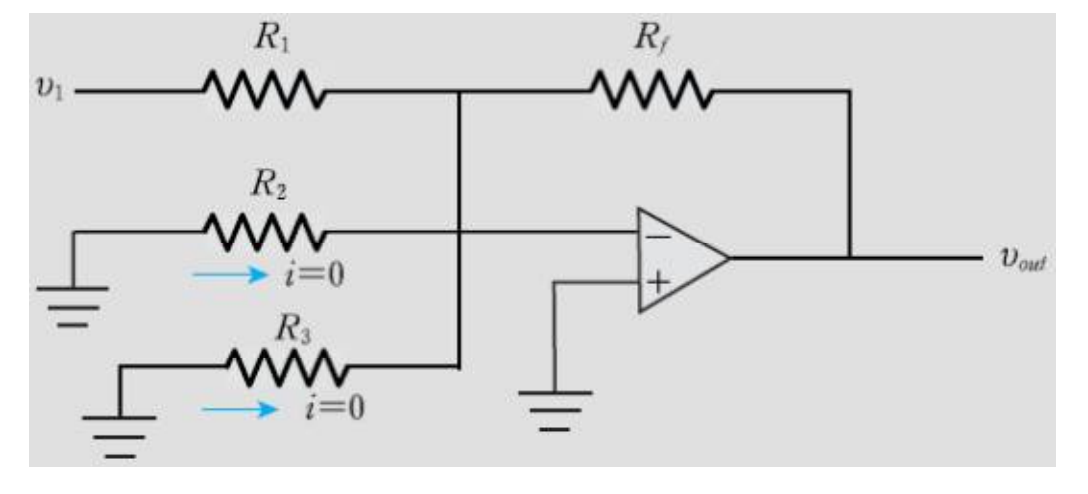

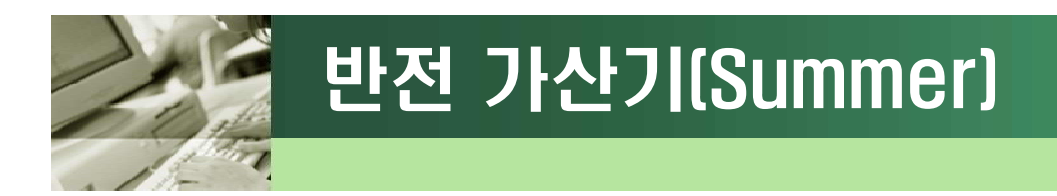

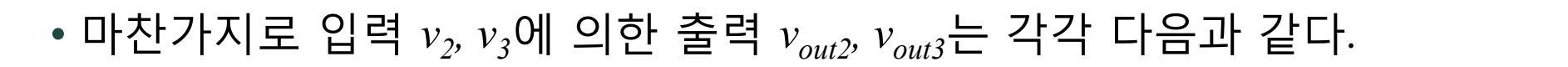

$$
v_{out2} = v_2(-\frac{R_f}{R_2}), \ v_{out3} = v_3(-\frac{R_f}{R_3})
$$

#### • 최종 출력은 중첩의 원리에 의해 다음과 같이 정리된다.

$$
v_{out} = v_{out1} + v_{out2} + v_{out3}
$$
  
=  $-(\frac{v_1}{R_1} + \frac{v_2}{R_2} + \frac{v_3}{R_3})R_f$   
=  $(-\frac{R_f}{R_1})v_1 + (-\frac{R_f}{R_2})v_2 + (-\frac{R_f}{R_3})v_3$ 

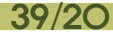

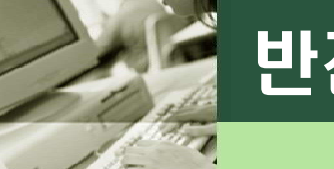

### 반전 가산기(Summer)

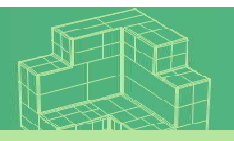

### q 비반전 형태 회로에 의한 합산기

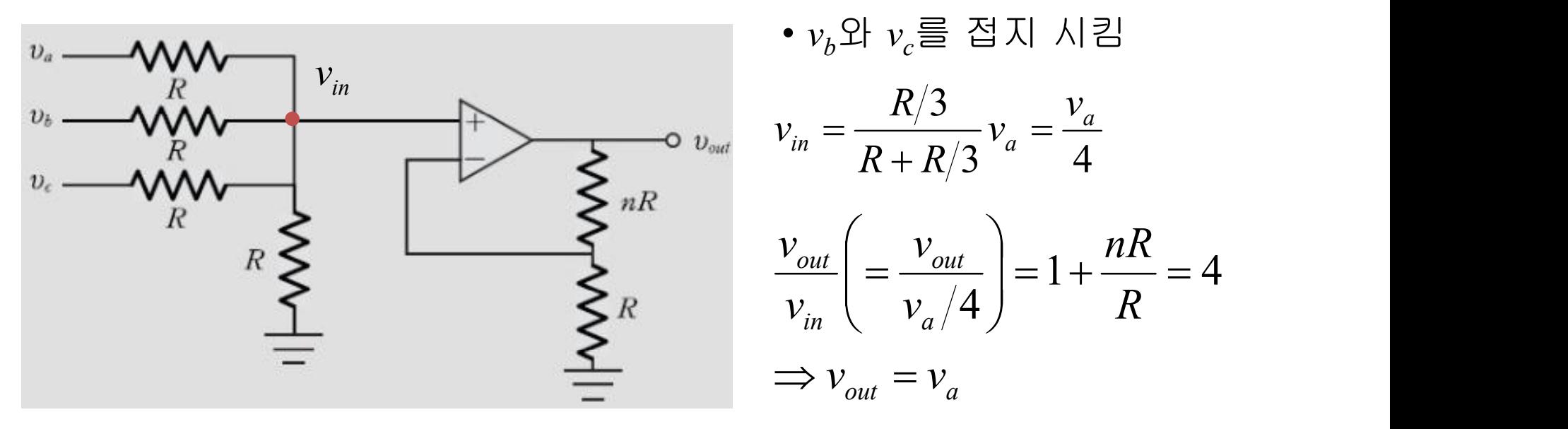

• 중첩의 원리에 의해 같은 방법으로 해석하면 출력전압은

$$
\nu_{out} = \nu_a + \nu_b + \nu_c
$$

(단, *n* 은 입력전압 개수. 입력전압이 *v<sub>a</sub>, v<sub>b</sub>, v<sub>c</sub> 3 개이므로 <i>n* = 3)

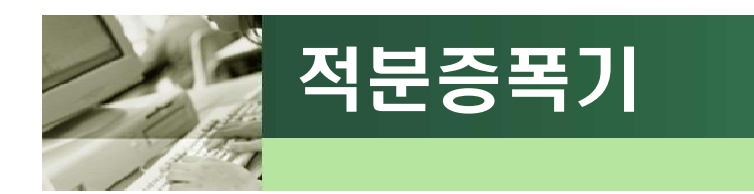

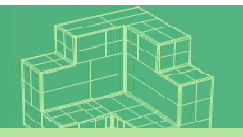

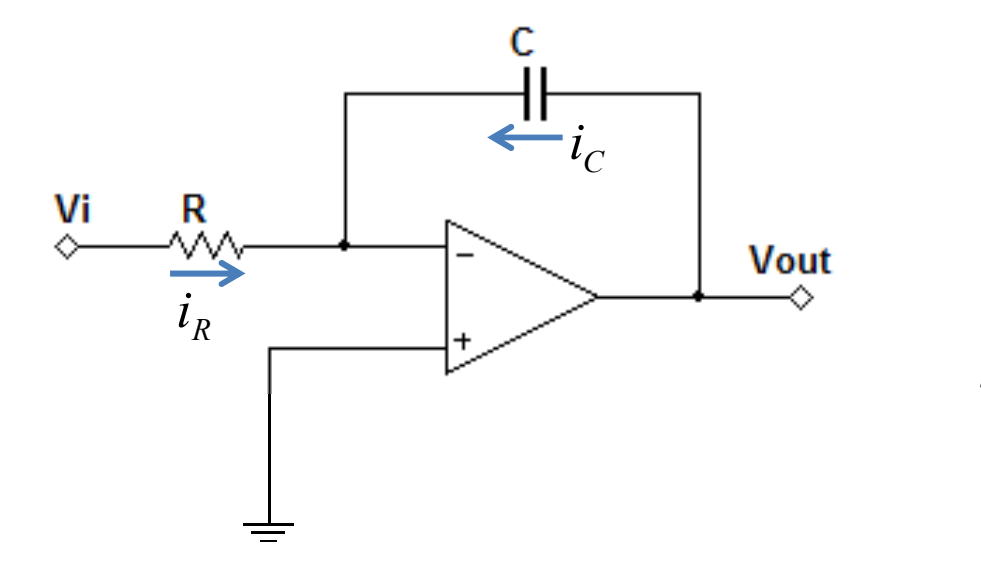

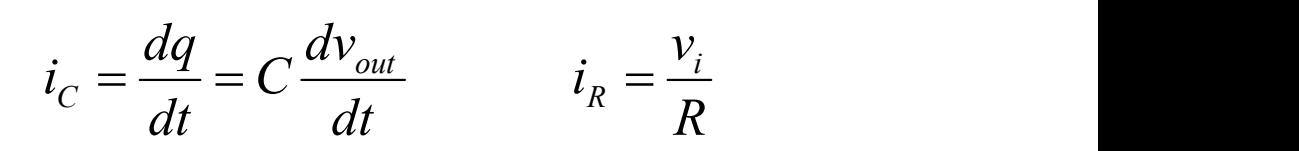

 $+i_c = \frac{v_i}{R} + C \frac{dv_{out}}{dt} = i = 0$ *dt*  $C \frac{dv_{out}}{dt} = i_{-} = 0$  $R$  dt  $\frac{d}{dt}$  $v_i$   $\sigma$   $dv_{out}$   $\sigma$  $i_R + i_C = \frac{v_i}{R} + C \frac{dv_{out}}{dr} = i_C$  $R^{-1}{}^tC = P^{-1}C = I$ 

$$
\frac{dv_{out}}{dt} = -\frac{v_i}{RC} \Rightarrow v_{out}(t) = -\frac{1}{RC} \int_0^t v_i dt + v_{out}(0)
$$

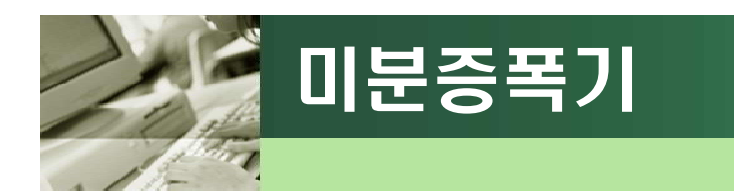

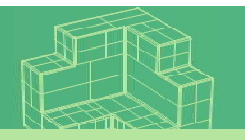

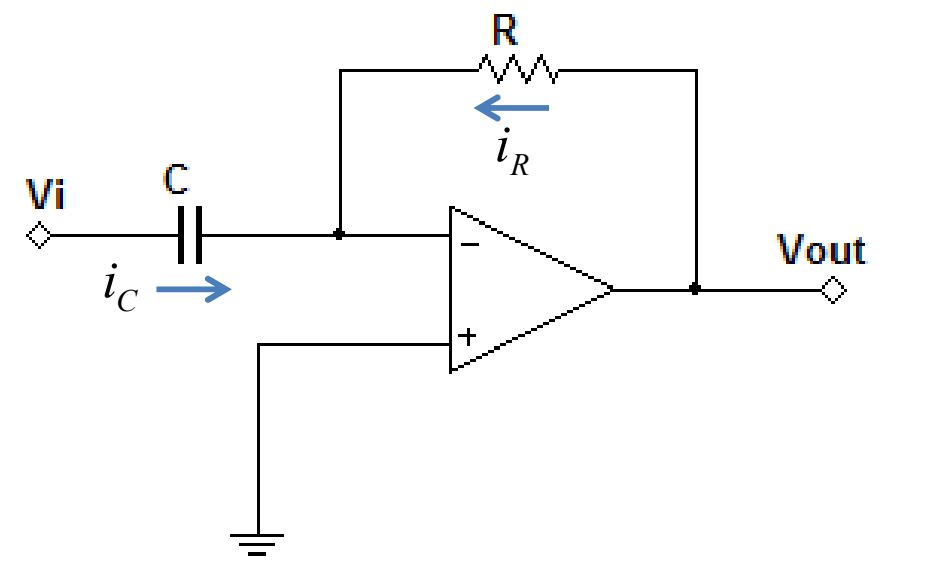

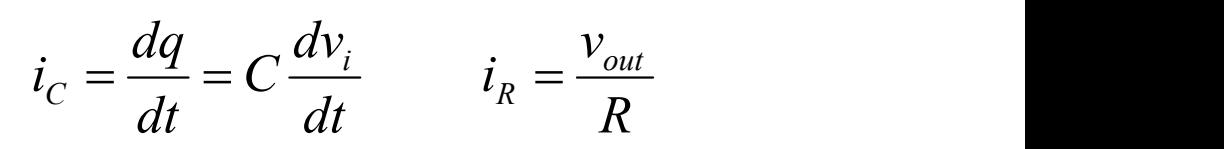

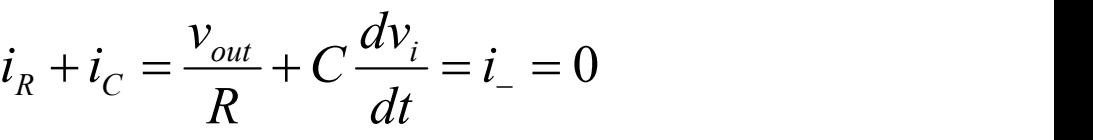

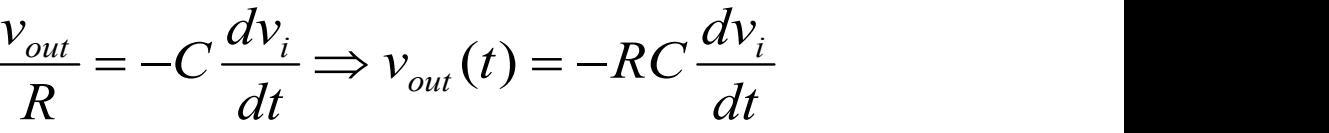

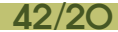

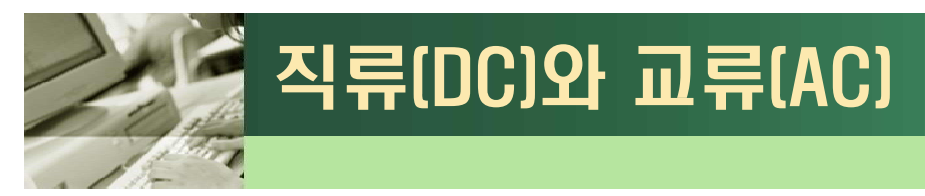

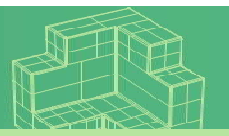

### q교류 (AC: Alternative Current)

- 시간(t)에 따라 그 위상이 변하는 전류
- 소문자 *i(t), v(t)*로 표기 (예: 220V 가정용 전원)

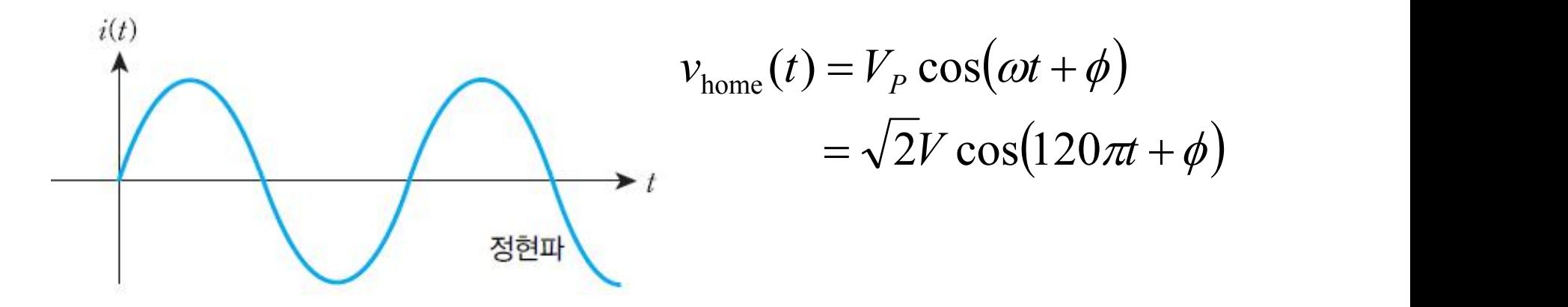

$$
v(t) = V_p \cos(\omega t + \phi) = \sqrt{2}V \cos(2\pi ft + \phi) \qquad \text{or } 2 \pi f, \quad \omega = 2\pi f
$$
  
\n
$$
\rightarrow i(t) = I_p \cos(\omega t + \phi')
$$

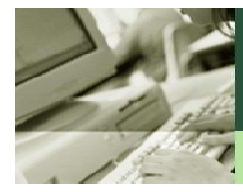

### 위상차에 따른 평균전력

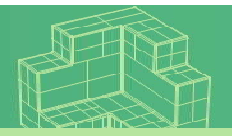

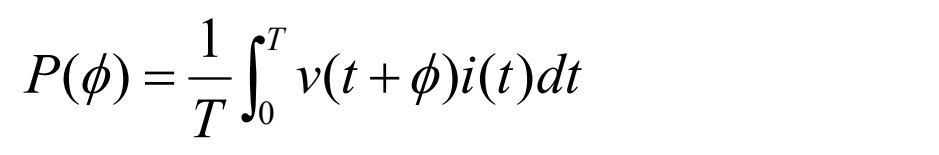

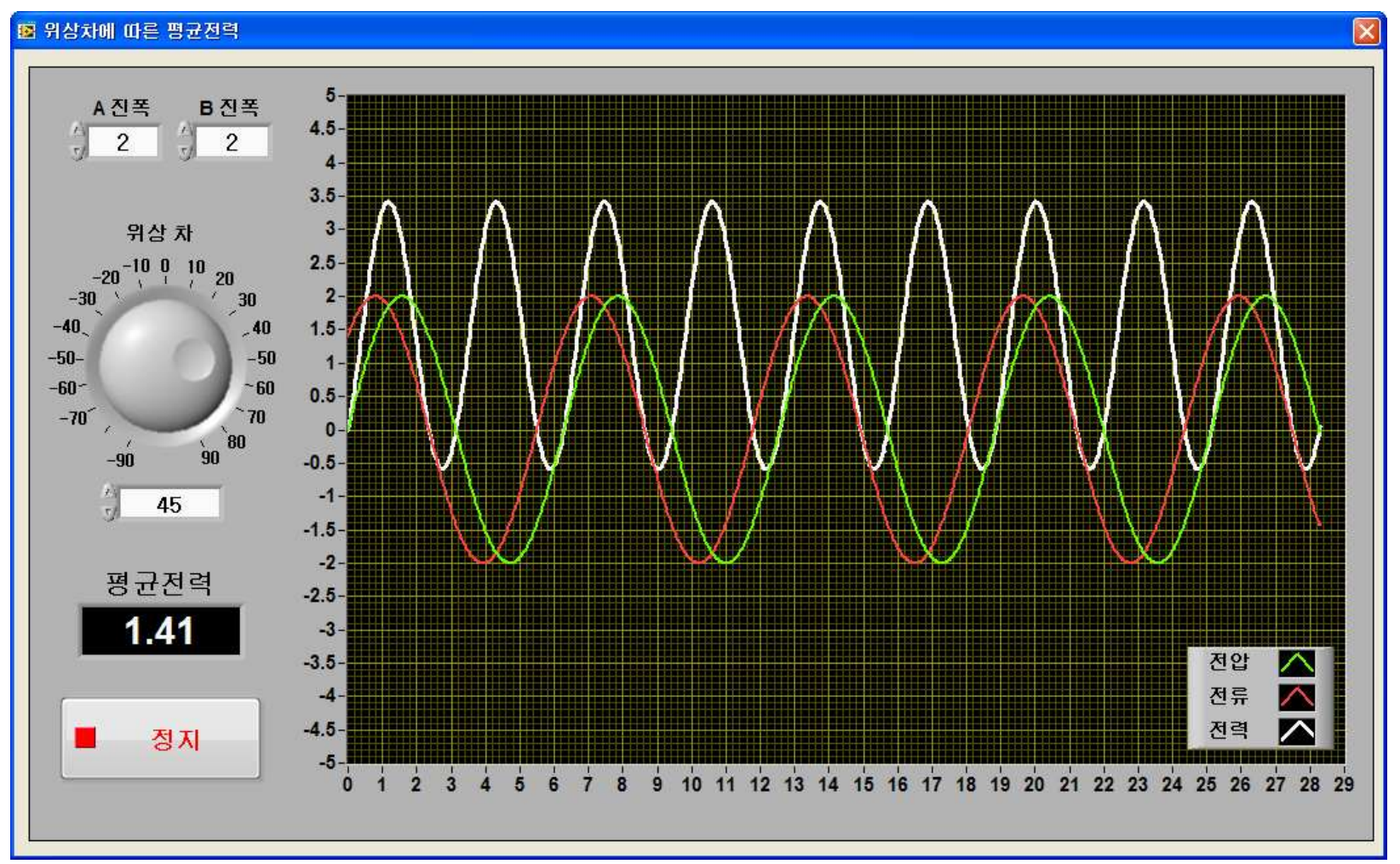

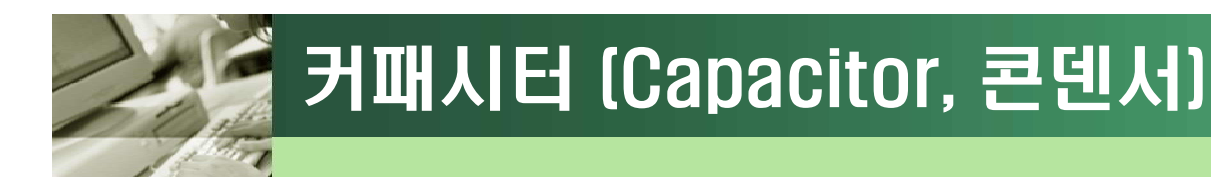

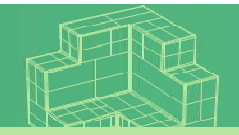

#### q 커패시터의 심볼과 전류, 전압의 참조 방향

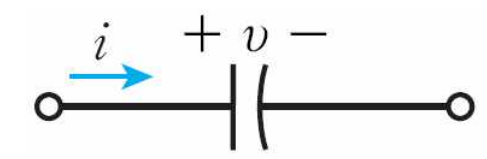

[그림 7-1] 커패시터의 심볼

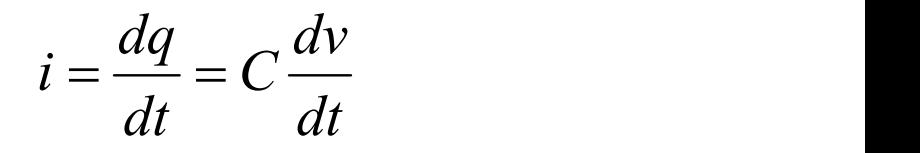

$$
v(t) = V_P \sin \omega t \vec{\Xi} \neq \vec{\Xi} \vec{\Xi} \vec{\Xi}
$$
  

$$
i(t) = CV_P \cos \omega t = CV_P \sin \left(\omega t + \frac{\pi}{2}\right)
$$

q 커패시터와 그 내부 구조

→즉, 전압이 전류보다 위상이 90° 늦음

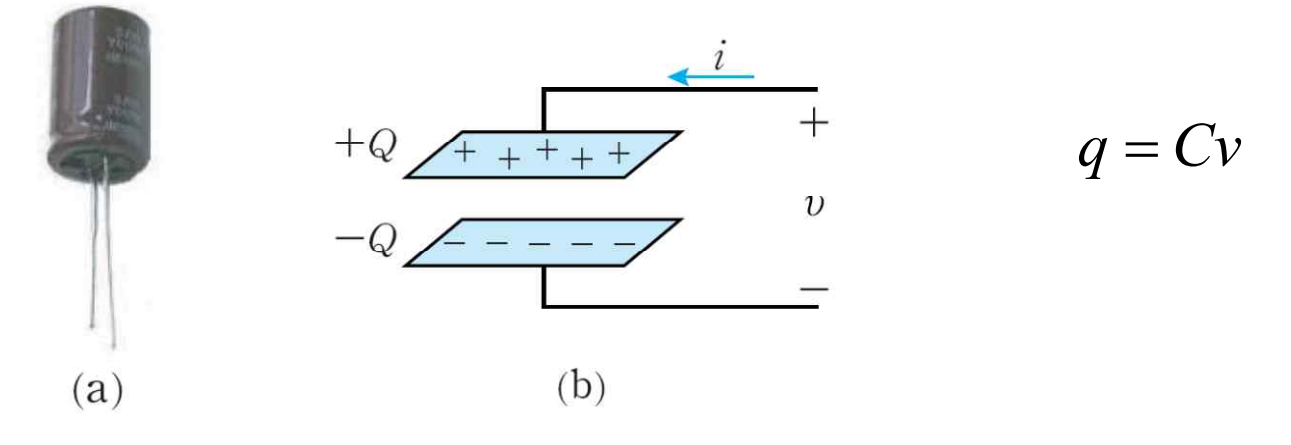

[그림 7-2] (a) 커패시터(콘덴서), (b) 내부 구조

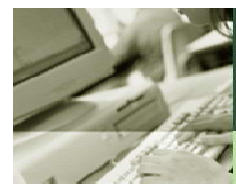

### 컨덴서의 용량, 내압, 오차 읽는법

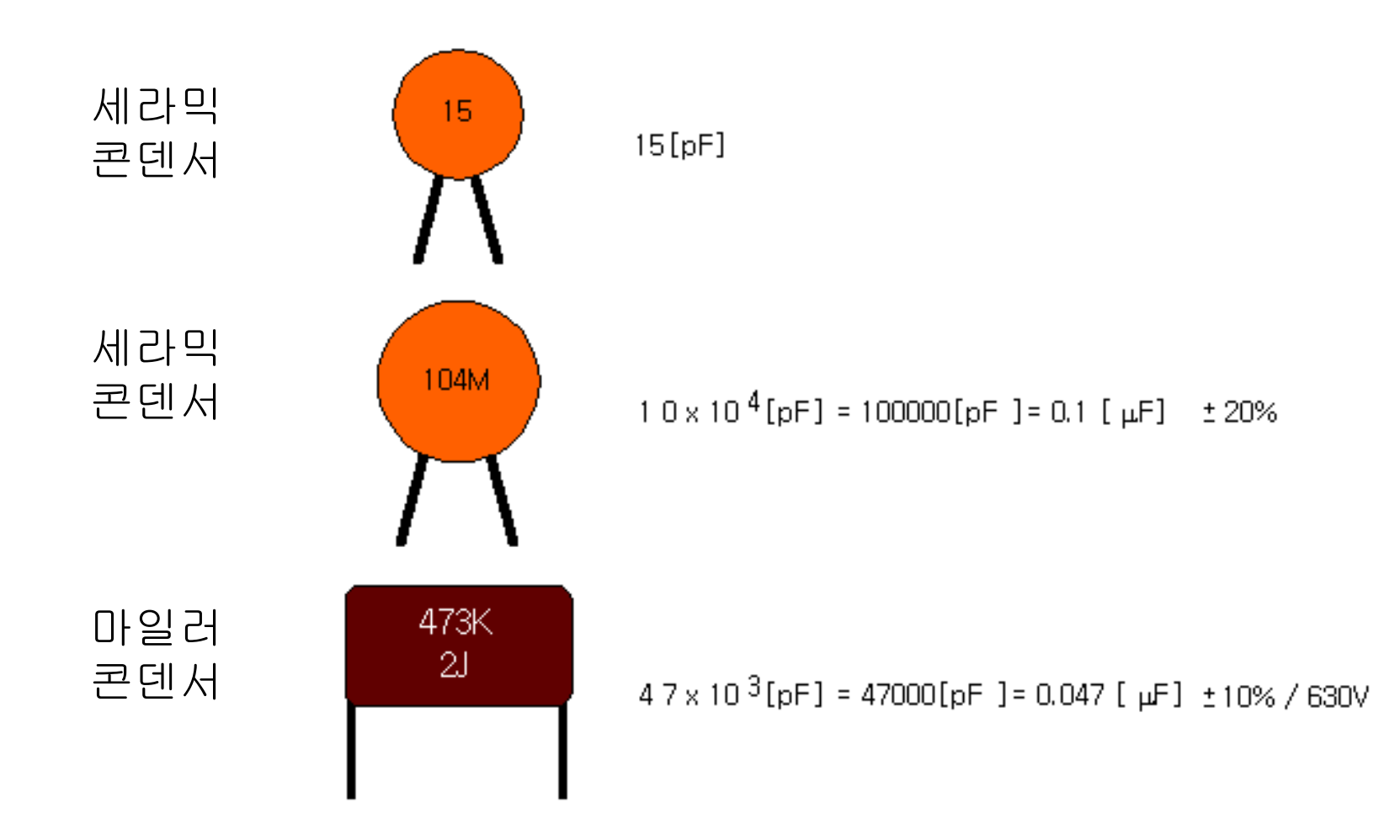

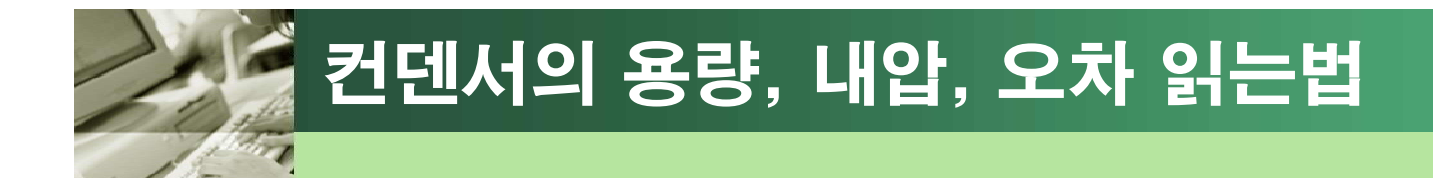

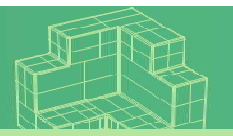

# $\Box$  예) 2H223K  $\rightarrow$  500V 0.022µF  $\pm$ 10%  $3C474J \rightarrow 1600V 0.47 \mu F \pm 5%$

• 내압 읽는 방법

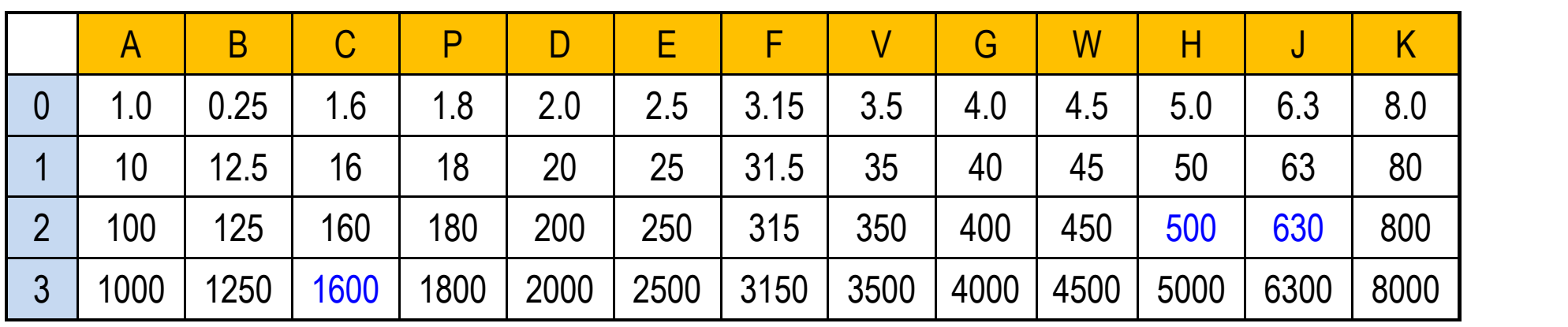

• 오차 읽는 방법

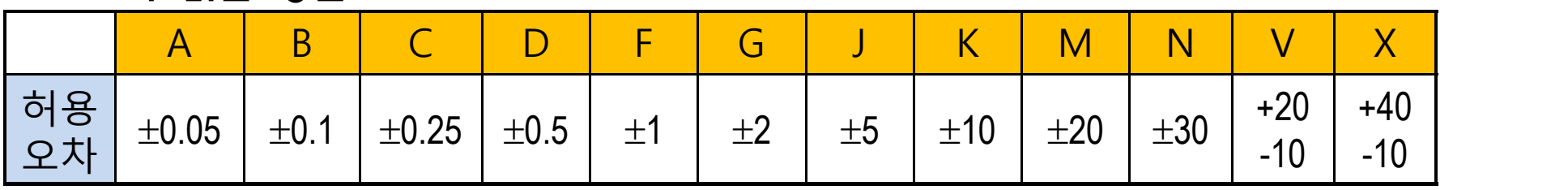

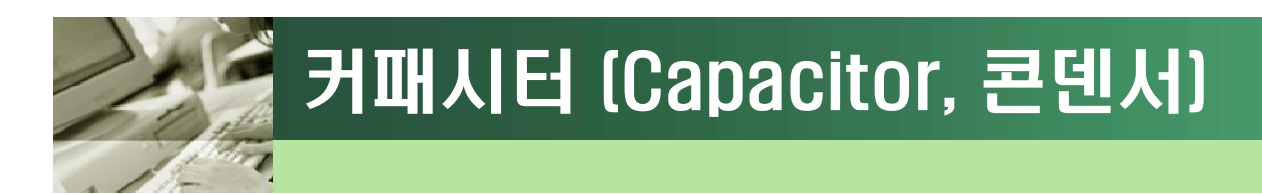

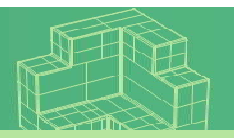

### q 커패시터에서의 전류-전압 관계식 (적분)

$$
i = \frac{dq}{dt} = C \frac{dv}{dt} \qquad \Rightarrow v(t) = \frac{1}{C} \int_{t_0}^t i(\tau) d\tau + v(t_0)
$$

- 커패시터의 회로해석을 위하여 커패시터에 걸리는 초기 전압 값을 아는 것이 반드시 필요
- 항상  $v_{\rm c}(t_{\rm 0}^{-}) = v_{\rm c}(t_{\rm 0}^{+})$ 이지만, 전류는  $i_{\rm c}(t_{\rm 0}^{-}) \neq i_{\rm c}(t_{\rm 0}^{+})$

### q 커패시터의 저장(정전) 에너지

$$
p(t) = v(t)i(t) = v(t)C\frac{dv(t)}{dt} = \frac{d}{dt}\left(\frac{1}{2}Cv^2\right) \implies w(t) = \int p(t)dt = \frac{1}{2}Cv^2
$$

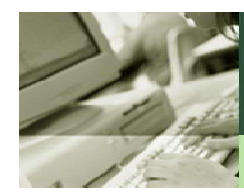

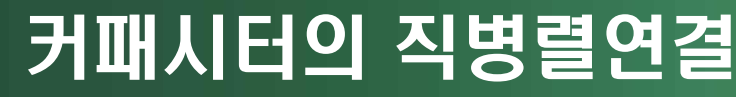

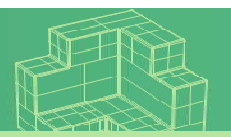

### q 커패시터의 직렬연결 회로

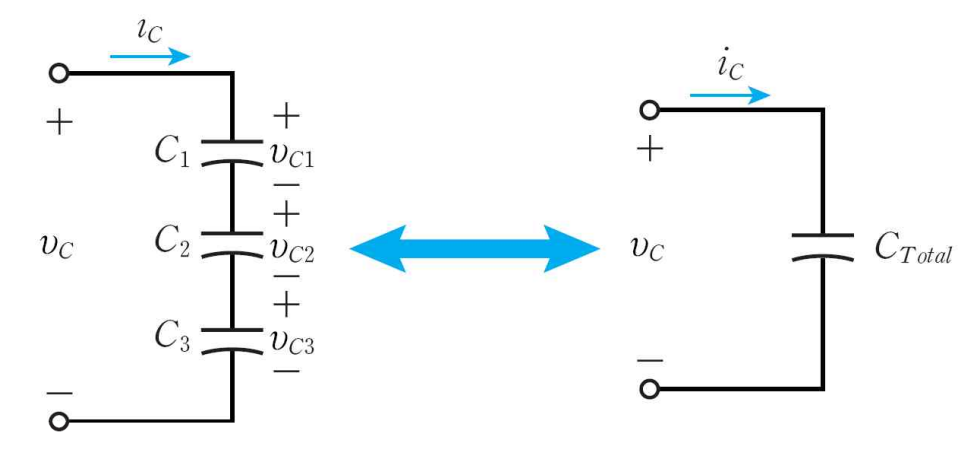

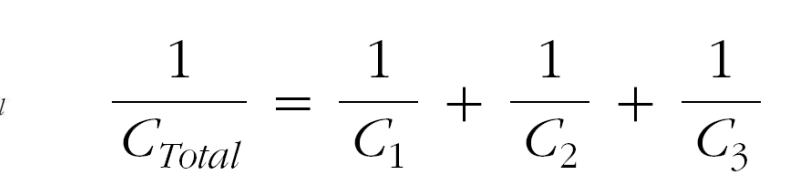

### q 커패시터의 병렬연결 회로

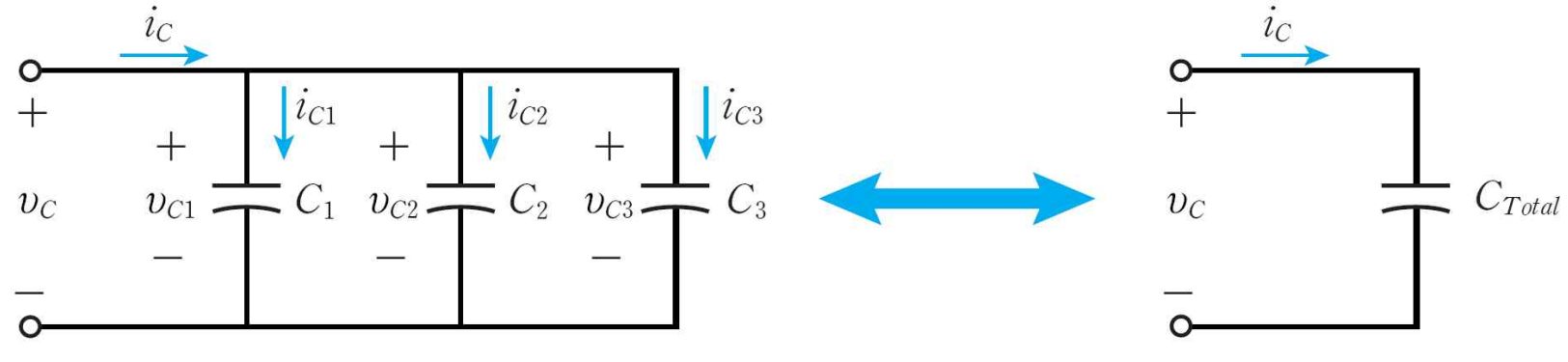

 $C_{Total} = C_1 + C_2 + C_3$ 

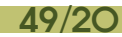

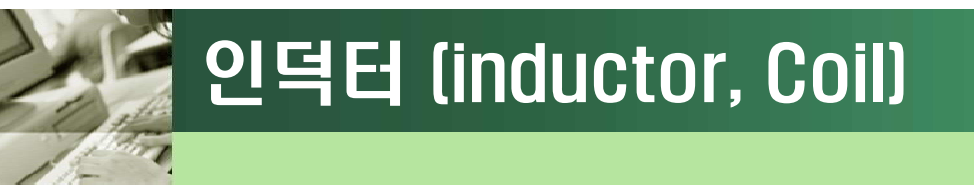

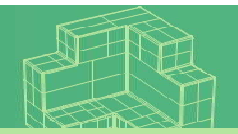

*dt dt*

 $v = \frac{uv}{v} = L \frac{uv}{v}$ 

 $\lambda$   $di$ 

 $\frac{d\lambda}{dt} = L \frac{di}{dt}$ 

□ 인덕터의 심볼과 전류, 전압의 참조 방향  $v = \frac{v}{dt}$ 

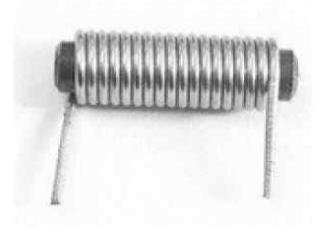

(a) 실제 인덕터

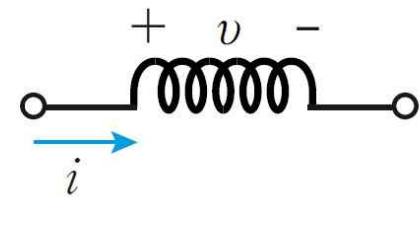

(b) 인덕터의 기호

÷ in the second part of the second  $\int$  $\bigcup$  $\left\lfloor \omega t + \frac{\gamma}{2} \right\rfloor$  $(2)$  $\left(\begin{array}{c} \pi \end{array}\right)$  $= L I_p \sin \left( \omega t + \frac{\pi}{2} \right)$  $i(t) = I_P \sin \omega t$ 로 가정하면  $2)$  $(t) = LI_{P}\sin \left(\omega t + \frac{\pi}{2}\right)$  $v(t) = LI$ <sub>*p*</sub> sin  $\omega t + \frac{\kappa}{2}$ → 즉, 전압이 전류보다 위상 이 90<sup>o</sup> 빠름

### q 인덕터의 구조

• 인덕터는 코일이라고도 하며, 철심과 같은 자성체에 코일을 감은 구조를 가진다.

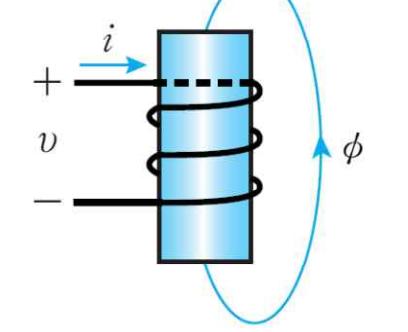

총 쇄교자속(λ)

$$
\lambda=N\phi=Li
$$

[그림 7-7] 인덕터의 구조

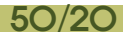

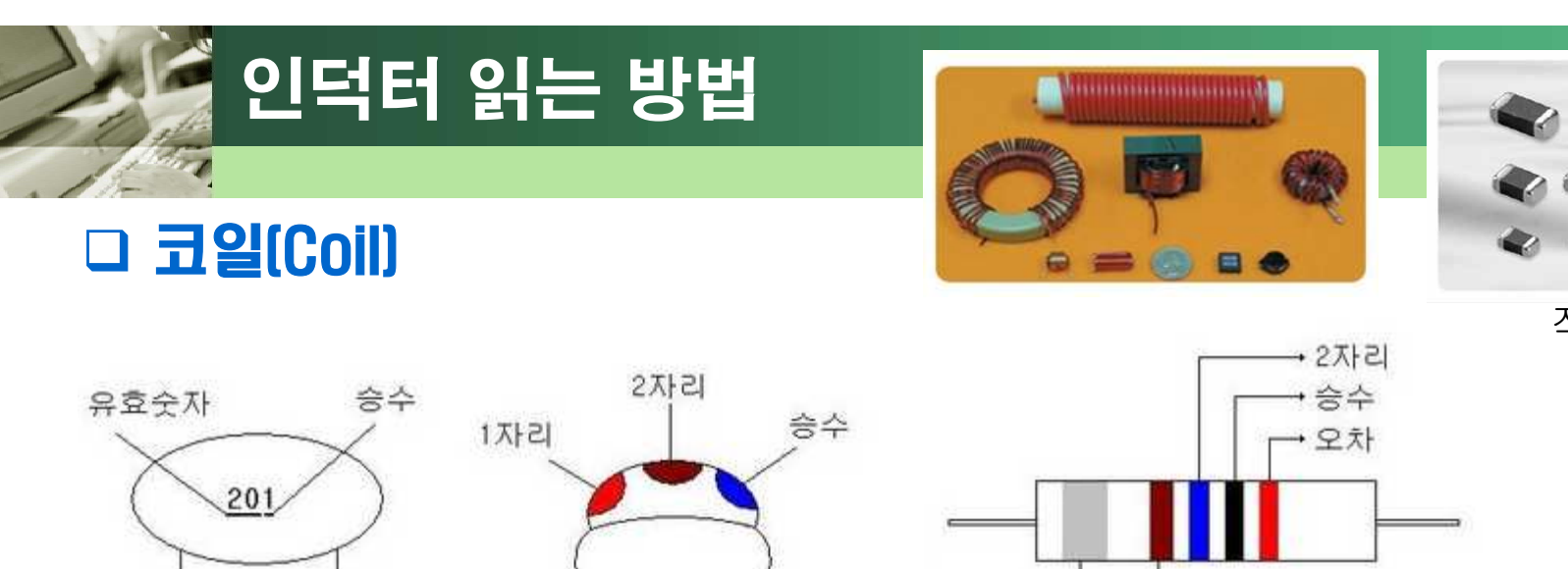

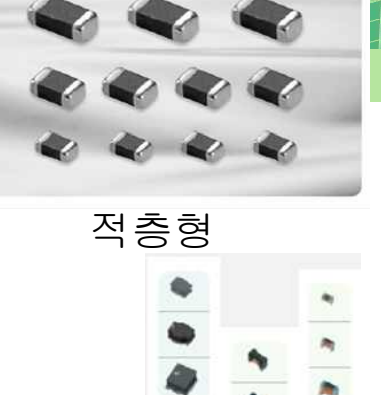

└ 피킹코일 →

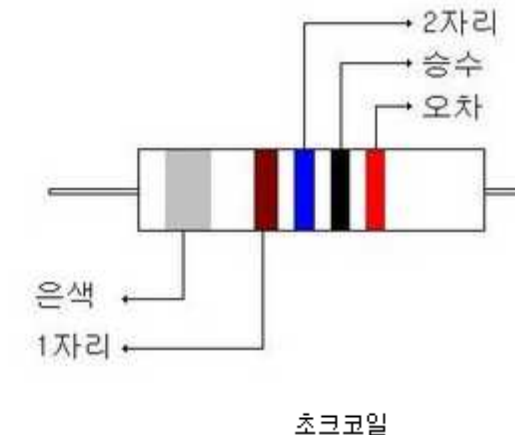

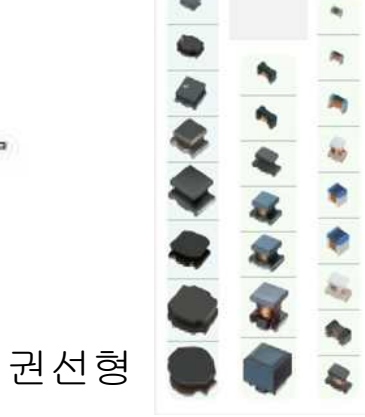

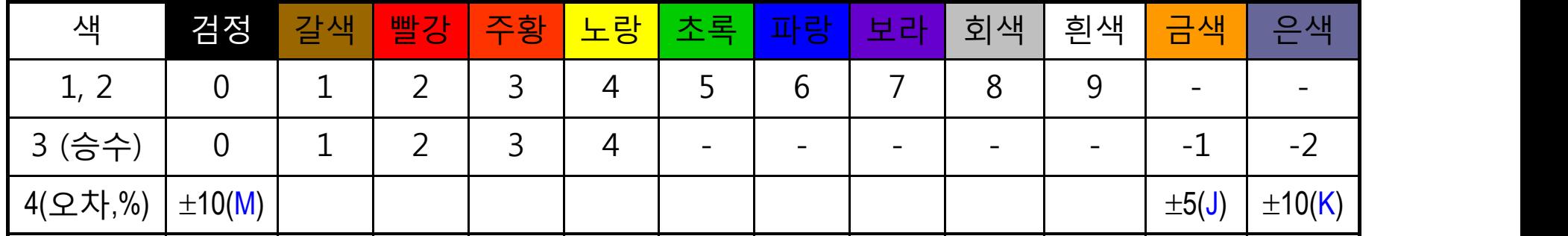

• Chip Inductor :  $1R2 \rightarrow 1.2\mu$ H, R22 $\rightarrow$ 0.22  $\mu$ H, 22N=22nH

 $150 \rightarrow 15 \times 10^0$   $\mu$ H=15  $\mu$ H, 152K  $\rightarrow$ 15×10<sup>2</sup>  $\mu$ H=1500  $\mu$ H=1.5mH $\pm$ 10%

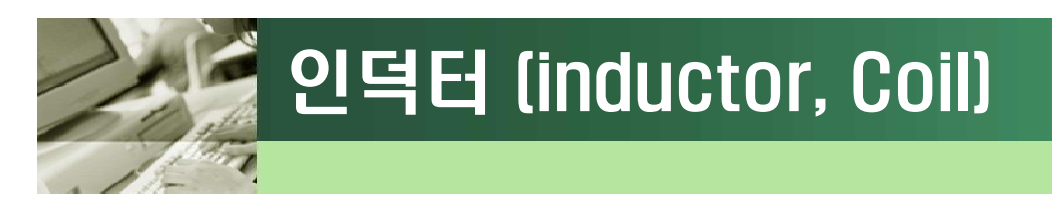

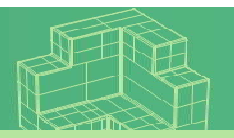

### q 인덕터에서의 전류-전압 관계식 (미분)

$$
v = \frac{d\lambda}{dt} = L\frac{di}{dt} \qquad \Rightarrow i(t) = \frac{1}{C} \int_{t_0}^t v(\tau) d\tau + i(t_0)
$$

- 인덕터가 있는 회로해석을 하려면 <u>인덕터에 걸리는 초기 전류 값을</u> 반드시 알아야 한다.
- 인덕터 전류는  $i_{L}(t_{0}^{-}) = i_{L}(t_{0}^{+})$ 이지만 인덕터전압은  $v_{L}(t_{0}^{-}) \neq v_{L}(t_{0}^{+})$

### q 인덕터 저장(자기) 에너지

$$
p(t) = v(t)i(t) = L\frac{di(t)}{dt}i(t) = \frac{d}{dt}\left(\frac{1}{2}Li^2\right) \implies w(t) = \int p(t)dt = \frac{1}{2}Li^2
$$

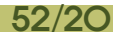

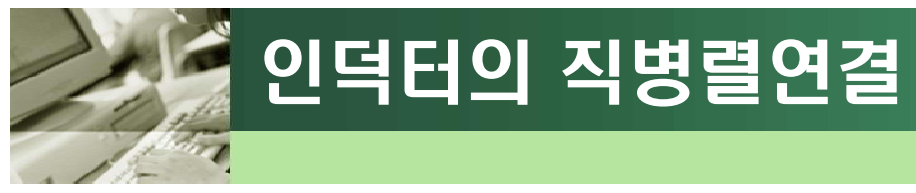

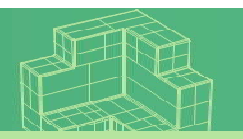

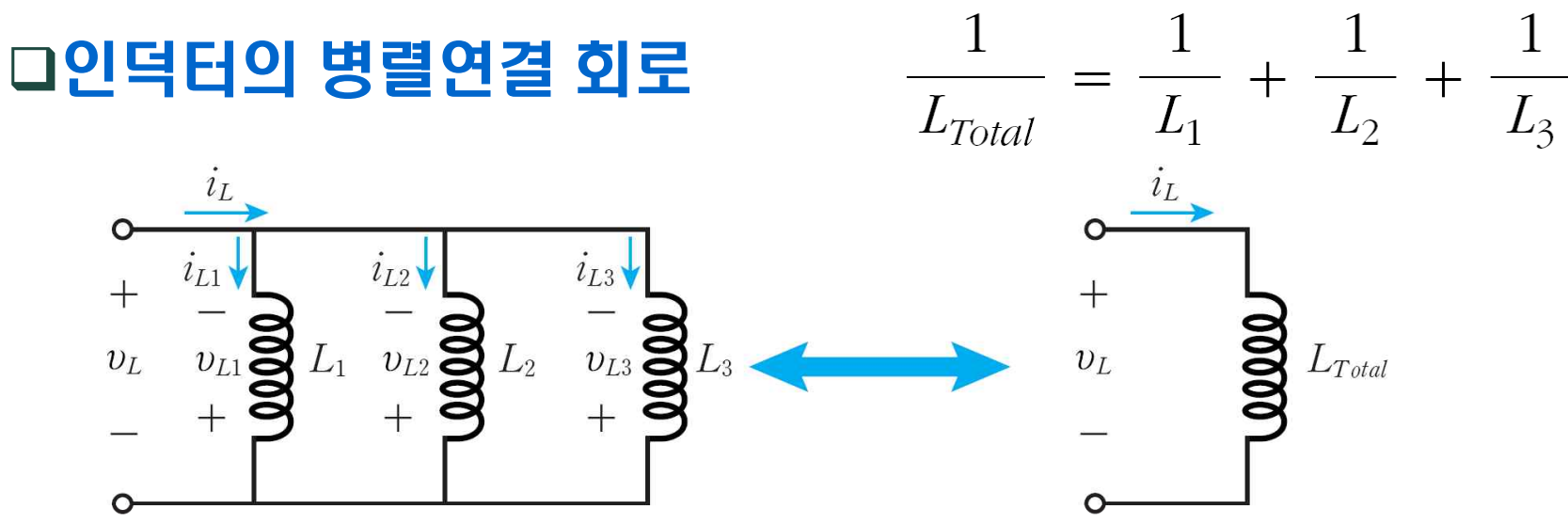

### q인덕터의 직렬연결 회로

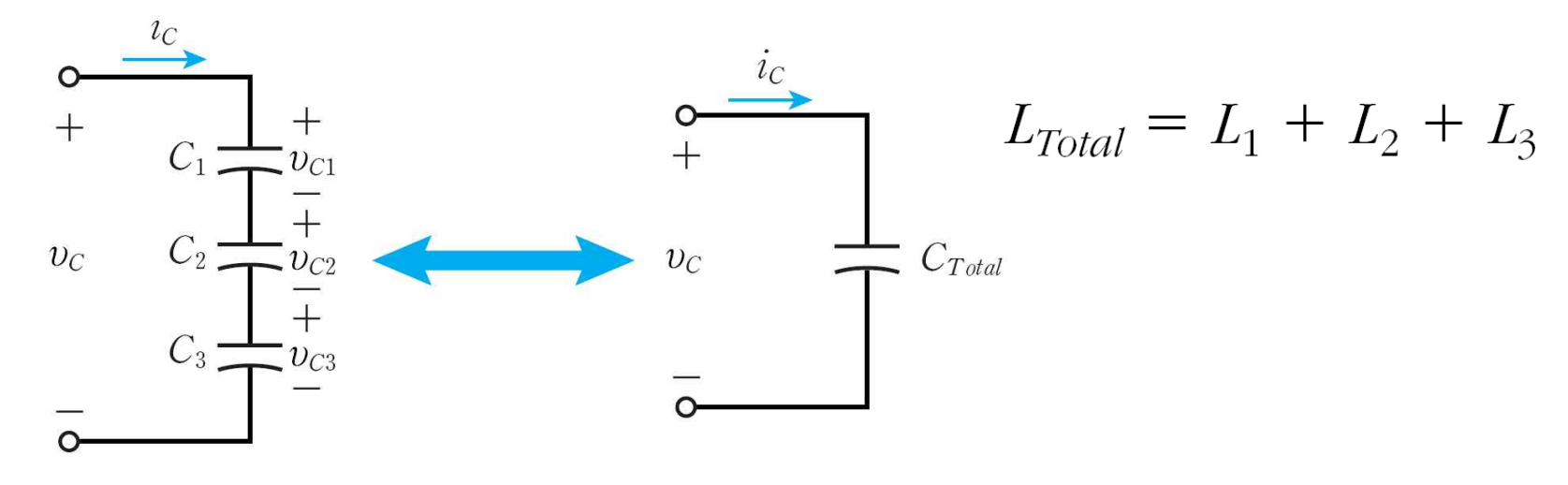

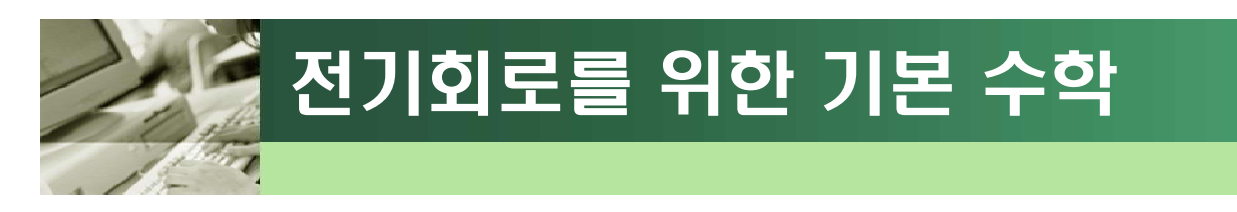

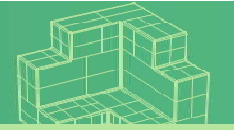

q근의 공식

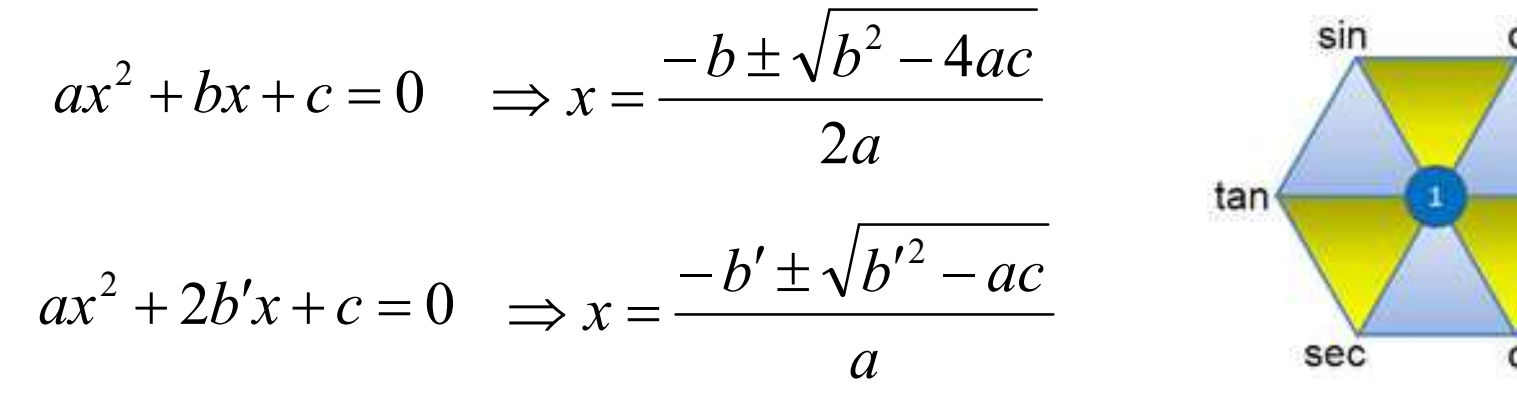

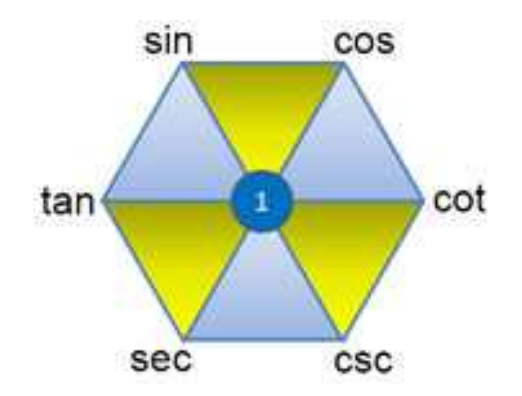

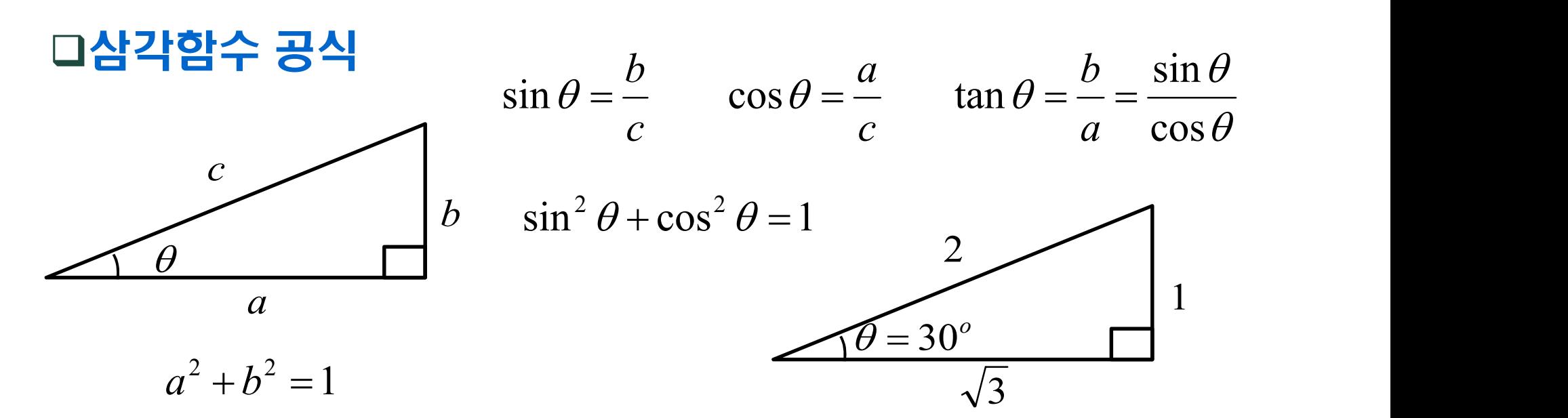

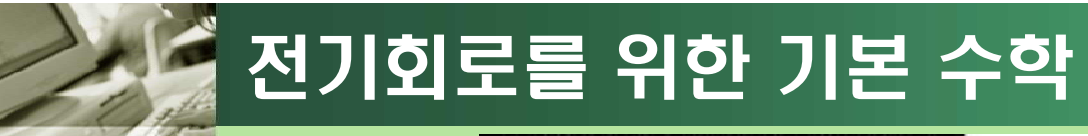

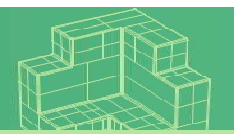

Copyright Doosan Encyber.

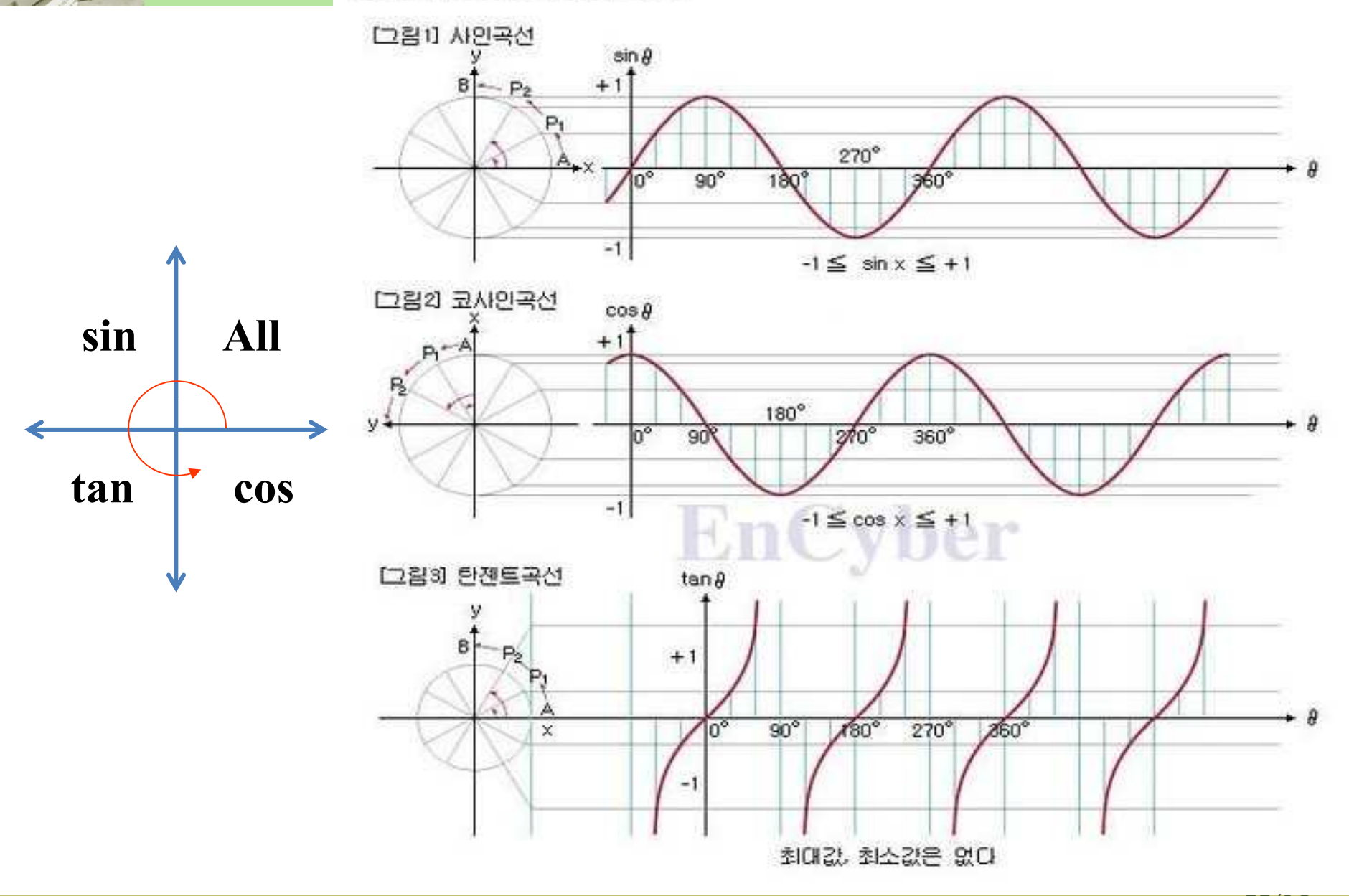

# 오일러 공식 (Euler¢s Formula)

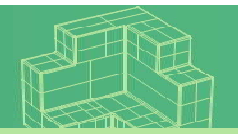

$$
e^{j\phi} \bigl(= \exp(j\phi)\bigr) = \cos\phi + j\sin\phi
$$

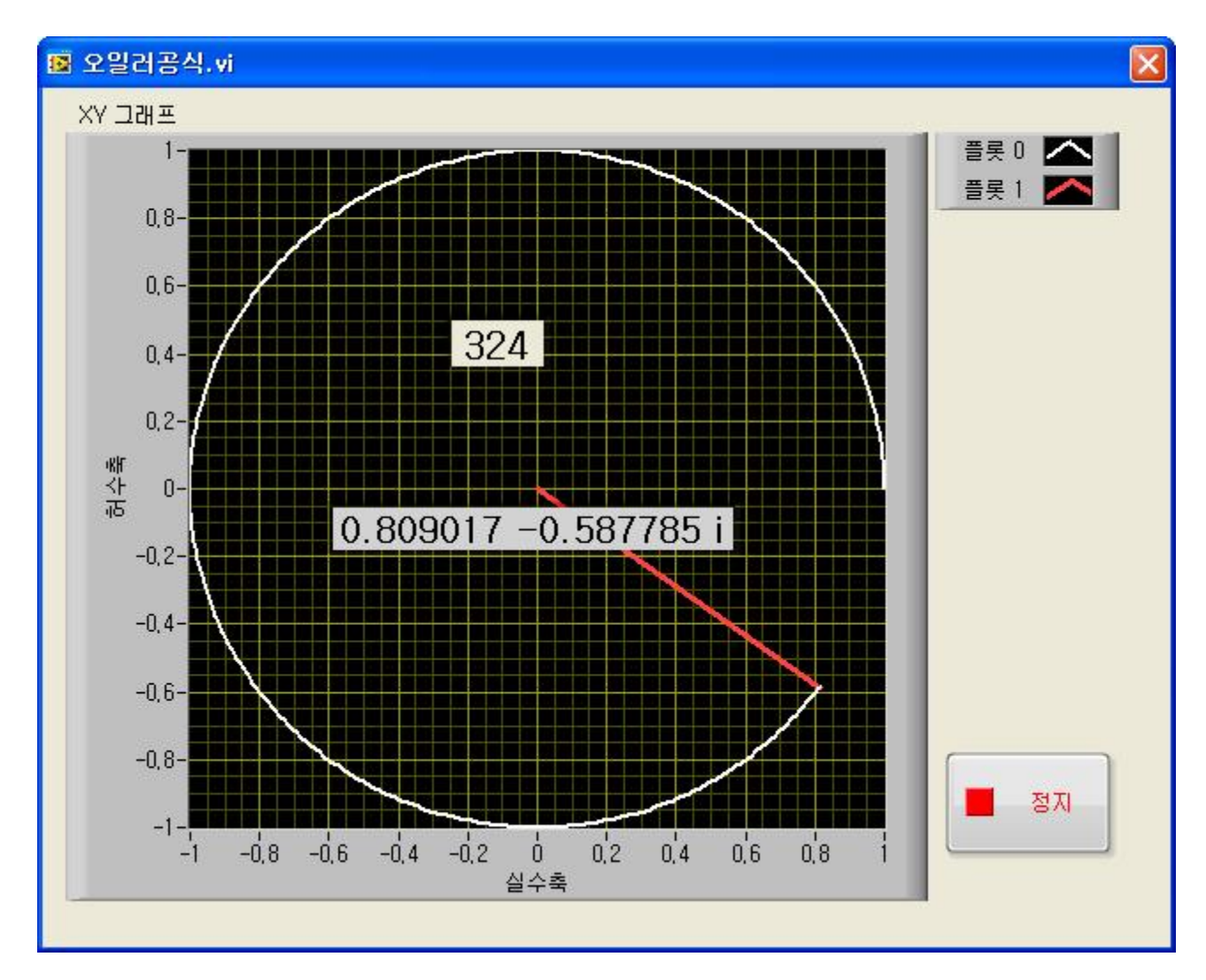

## 전기회로를 위한 기본 수학

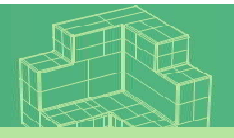

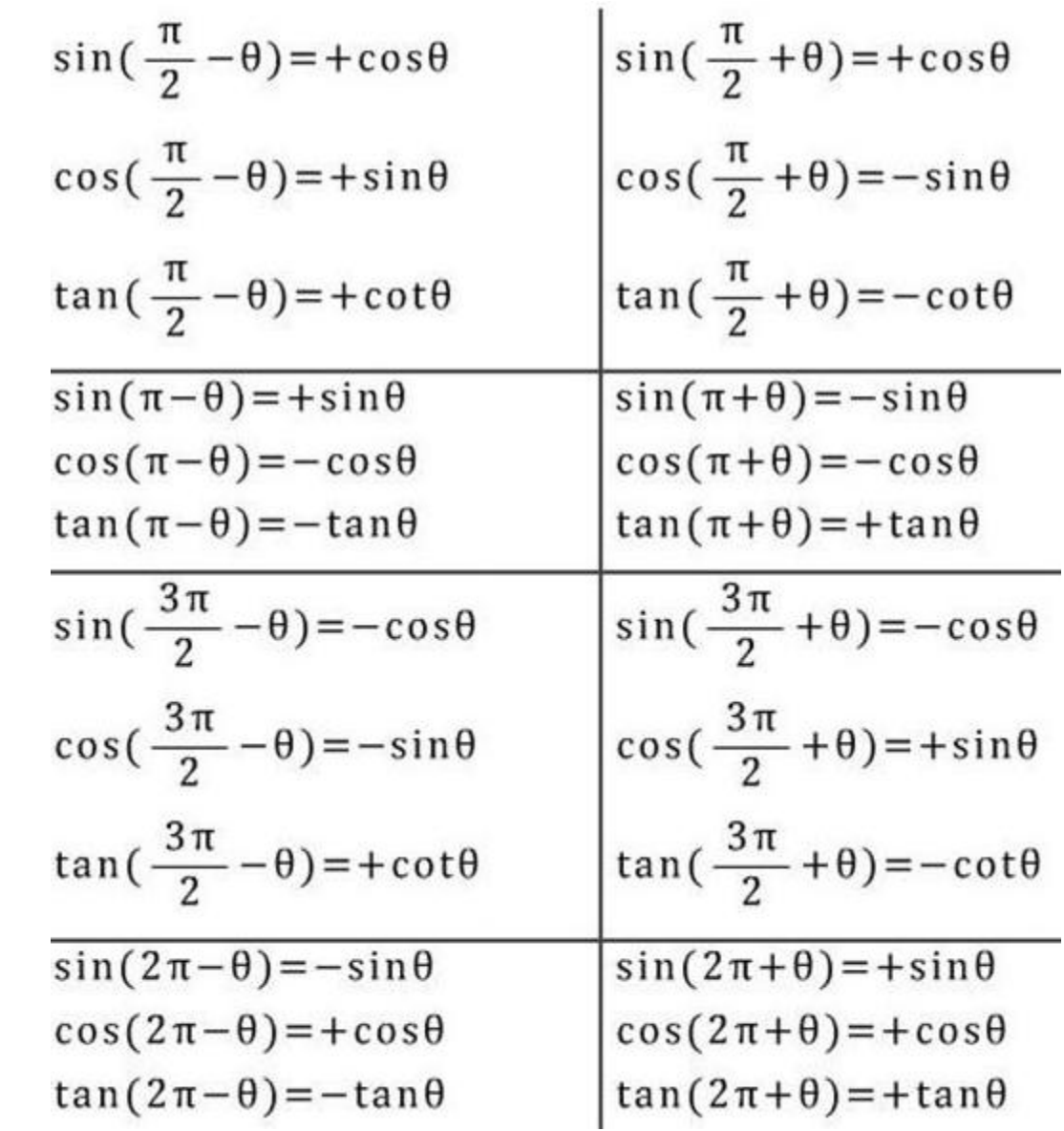

삼각함수의  $n\pi\pm a$  각 변형공식

 $360^\circ = 2\pi$  *radian* 

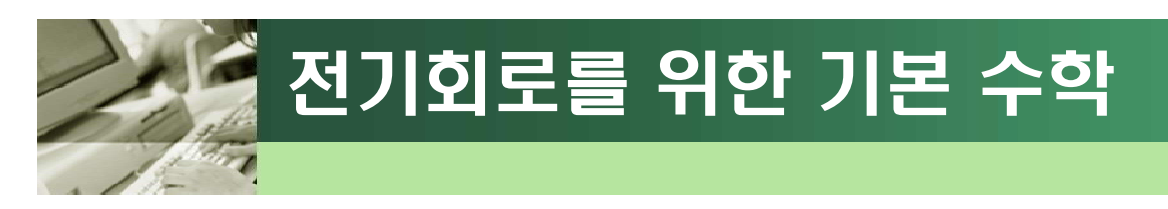

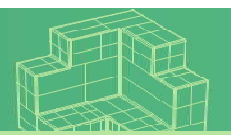

### q삼각함수의 덧셈공식

1) 
$$
\sin(x \pm y) = \sin x \cos y \pm \cos x \sin y
$$

2) 
$$
\cos(x \pm y) = \cos x \cos y \mp \sin x \sin y
$$

3) 
$$
\tan(x \pm y) = \frac{\tan x \pm \tan y}{1 \mp \tan x \tan y}
$$

### q삼각함수 합성

$$
a\sin x + b\sin y = \sqrt{a^2 + b^2} \sin(x + \phi)
$$
  

$$
\cos \phi = \frac{a}{\sqrt{a^2 + b^2}} \qquad \sin \phi = \frac{b}{\sqrt{a^2 + b^2}}
$$

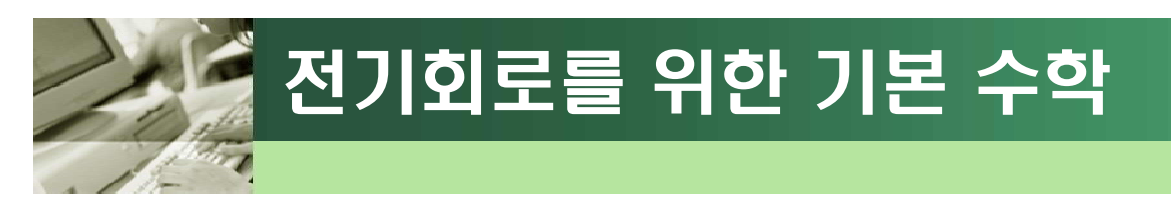

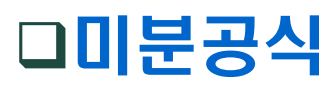

$$
\frac{\partial}{\partial x}(x^n) = nx^{n-1} \qquad \frac{\partial}{\partial x}((ax)^n) = an(ax)^{n-1}
$$
\n
$$
\frac{\partial}{\partial x}(f(x)g(x)) = f'(x)g(x) + f(x)g'(x) \qquad \frac{\partial}{\partial x}\left(\frac{f(x)}{g(x)}\right) = \left(\frac{f(x)}{g(x)}\right)' = \frac{f'g - fg'}{g^2}
$$
\n
$$
\frac{\partial}{\partial x}(\sin x) = \cos x \qquad \frac{\partial}{\partial x}(\cos x) = -\sin x \qquad \frac{\partial}{\partial x}(\tan x) = \sec^2 x
$$
\n
$$
\frac{\partial}{\partial t}(\sin \omega t) = \omega \cos \omega t \qquad \frac{\partial}{\partial t}(\cos \omega t) = -\omega \sin \omega t \qquad \frac{\partial}{\partial x}(\ln x) = \frac{1}{x}
$$
\n
$$
\frac{\partial}{\partial t}(e^t) = e^t \qquad \frac{\partial}{\partial t}(e^{\omega t}) = \omega e^{\omega t} \qquad \frac{\partial}{\partial t}(e^{j\omega t}) = j\omega e^{\omega t} \qquad \frac{\partial}{\partial t}(Ae^{j\omega t}) = j\omega A e^{\omega t}
$$
\n
$$
\frac{\partial}{\partial t}(e^{j\omega t}) = j\omega e^{j\omega t} = -\omega \sin \omega t + j\omega \cos \omega t = \omega \cos(\omega t + \frac{\pi}{2}) + j\omega \sin(\omega t + \frac{\pi}{2})
$$

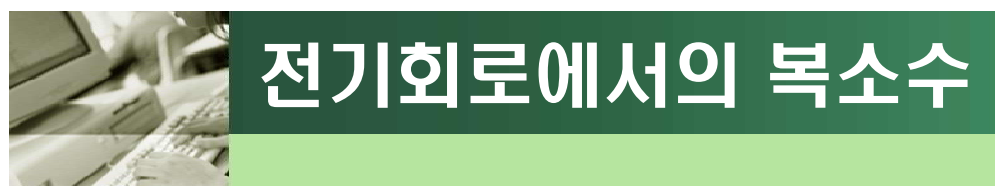

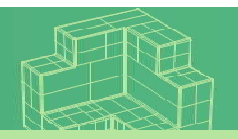

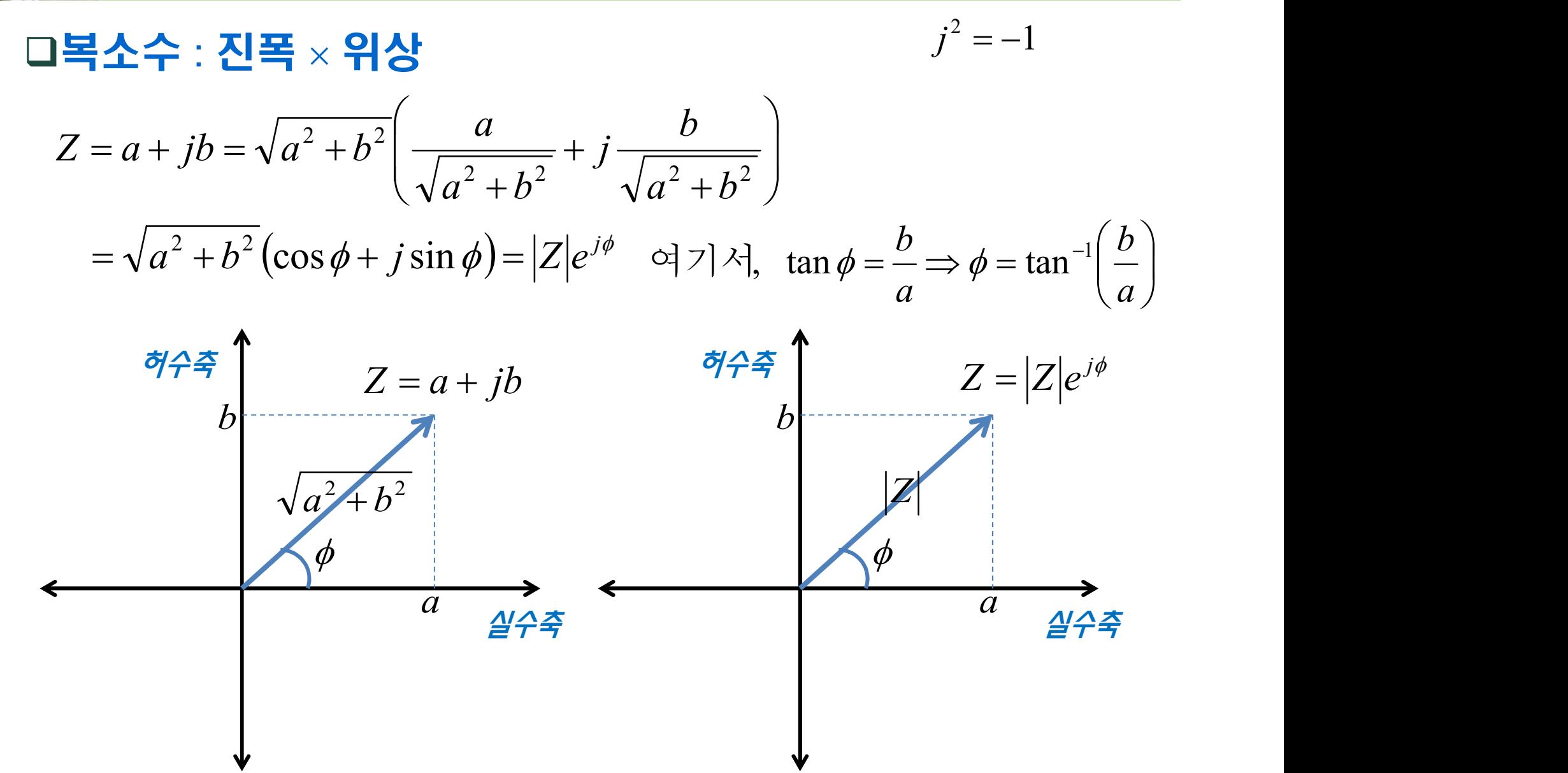

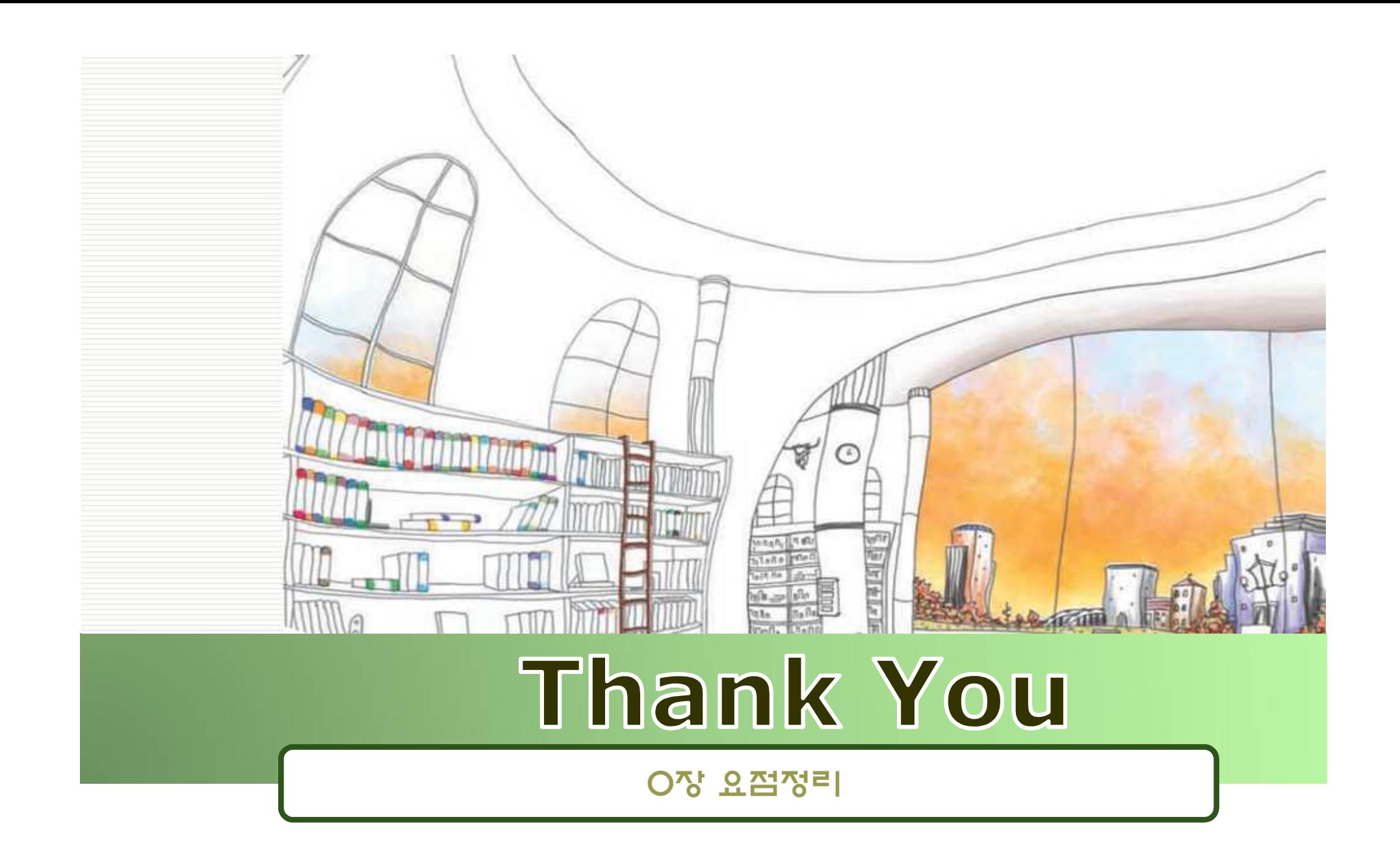